# **Elementi finiti**

### **-Formulazione dell'equazione del moto mediante il principio di Hamilton.**

-**Il metodo di Rayleigh-Ritz**: energia potenziale e cinetica, caratteristiche della funzione di soluzione; accuratezza della soluzione. Esercizio: vibrazioni flessionali di una trave a mensola (prime due frequenze naturali).

-**Vibrazioni flessionali libere della trave mediante il metodo ad elementi finiti:** metodologia di valutazione delle matrici massa e rigidezza, funzione di forma, assemblaggio. Applicazione del metodo per la valutazione delle frequenze naturali di una trave incastrata. Accuratezza della soluzione. Fattori che influenzano l'accuratezza del FEM, Tecniche di riduzione del numero di gradi di libertà, matrice massa "lumped" e "consistent"

**-Software per il calcolo ad elementi finiti: MSC. Nastran e LMS Virtual Lab**. Lettura del file BDF mediante i comandi GRID, MAT1, EIGRL, SOL, PBEAM, CBEAM, CTETRA, SPC1, tipi di analisi dinamiche. Esercitazioni in laboratorio.

**-Correlazione numerico-sperimentale**

### *Esercizi da portare all'esame:*

**ESERCIZIO - Vibrazioni flessionali di una trave a mensola (prime due frequenze naturali) mediante il metodo di Rayleigh-Ritz.**

**ESERCIZIO – Modello ad elementi finiti di una Trave con Matlab**

**ESERCIZIO - Trave incastrata** 

**ESERCIZIO – Porta di automobile – Analisi modale e forzata**

**ESERCIZIO – riduttore ad ingranaggi – correlazione numerico-sperimentale**

# *RIFERIMENTI*

G. Diana, F. Cheli, Dinamica e vibrazione dei sistemi, 1993.

- C. De Silva, Computer techniques in Vibration, 2007.
- S. Rao, Mechanical Vibrations, 1995.
- M. Petyt, Introduction to finite element vibration analysis, 1990.
- C. Gianini, La progettazione strutturale con il calcolatore, 2003.
- L. Meirovitch, Fundamentals of vibrations, 2001.
- W. Heylen, S. Lammens, P. Sas, Modal analysis theory and testing, 2004

# **Tecniche numeriche nell'analisi vibratoria**

# *1. Introduzione [Diana-Cheli,Petyt, Rao,De Silva ]*

I sistemi reali sono rappresentabili come sistemi continui ad infiniti grafi di libertà (g.d.l.). Utilizzare la teoria dei continui significa avere a che fare con complesse equazioni differenziali alle derivate parziali già per sistemi molto semplici (vibrazioni assiali, torsionali, flessionali della trave). Inoltre i sistemi reali sono spesso di forma complessa, formati da diversi materiali, sottoposti a complesse storie di carico (ad esempio veicoli, organi di macchine, ecc); in queste condizioni è impossibile ottenere analiticamente le equazioni del moto che soddisfino le condizioni al contorno a cui il sistema è realmente soggetto. Sono state sviluppate pertanto una serie di tecniche approssimate che permettono di risolvere questo problema.

In genere i sistemi continui ad infiniti gradi di libertà vengono discretizzati in un modello approssimato discreto a N gradi di libertà che ne approssimi in maniera sufficientemente adeguata il comportamento. Esistono varie tecniche di discretizzazione, alcune delle quali sono:

- la schematizzazione a parametri concentrati (teoria dei sistemi a 1g.d.l. e N g.d.l.);
- il metodo ad elementi finiti (Finite Element Method);
- il metodo ai contorni finiti (Boundary Element Method);
- il metodo Multibody

Per sistemi a parametri concentrati a N g.d.l. è possibile ottenere frequenze naturali e forme modali in forma esatta uguagliando il determinante dell'equazione caratteristica a zero e risolvendo il sistema di equazioni accoppiate così ottenuto. Per valori elevati di N, la soluzione del sistema può essere lunga; in questi casi è possibile ricorrere al metodo modale per ottenere un sistema dello stesso ordine di grandezze, ma disaccoppiato, oppure utilizzare metodi numeri o analitici per ottenere le frequenze naturali e/o le forme modali. Alcuni di questi metodi sono: la formula di Dunkerley, il quoziente di Rayleigh, il metodo di Holzer, metodi di iterazione matriciale, metodo di Jacobi. In particolare, la formula di Dunkerley permette di stimare il quadrato della prima pulsazione naturale  $\omega_1^2$ :

$$
\frac{1}{\omega_i^2} \cong \sum_{i=1}^N \delta_{ii} \cdot m_i
$$

dove  $\delta_{ii}$  e  $m_i$  sono rispettivamente i termini della matrice cedevolezza e massa sulla diagonale principale.

Il quoziente di Rayleigh permette anch'esso di stimare il quadrato della pulsazione naturale  $\omega_j^2$ :

$$
\omega_j^2 = \frac{\{\Phi\}_j^T [K] {\{\Phi\}}_j}{\{\Phi\}_j^T [M] {\{\Phi\}}_j}
$$

dove  $\left\{\Phi\right\}_{j}$  rappresenta la deformata del j-esimo modo di vibrare, mentre  $\left[K\right]$  ed  $\left[M\right]$  sono le matrici rigidezza e massa, rispettivamente. In genere il quoziente di Rayleigh viene utilizzato per stimare la prima frequenza naturale. Infatti la deformata del primo modo ha in genere una forma semplice e quindi è facilmente ottenibile, inoltre in genere il comportamento dinamico delle strutture è prevalentemente governato dai primi modi di vibrare, di fondamentale importanza è quindi la stima della prima frequenza naturale. E' da notare che la stima della frequenza naturale è tanto più precisa quanto la deformata del primo modo ipotizzato è vicina alla realtà.

Esistono ancora metodi approssimati numerici che permettono di calcolare la soluzione completa per sistemi a N g.d.l. o per sistemi continui e non solo alcune frequenze naturali e/o modi di vibrare. Tutti i metodi di integrazione numerica delle equazioni differenziali del moto hanno due caratteristiche comuni: a) non soddisfano le equazioni del moto ad ogni istante *t*, ma solo a intervalli di tempo discreti  $(\Delta t)$ , b) assumono un possibile tipo di variazione per spostamento, velocità e accelerazione, in genere utilizzando la scomposizione in serie di Taylor (Metodo alle differenze finite, metodo di Runge-Kutta, Metodo di Houbolt, Metodo di Wilson, Metodo di Newmark, ) oppure ipotizzando arbitrariamente possibili deformate (metodo di Ritz-Rayleigh, metodo ad elementi finiti).

### *2. Formulazione delle equazioni del moto mediante approccio energetico (principio di Hamilton)*

Il primo passo per analizzare il comportamento vibratorio di un sistema meccanico è quello di scrivere correttamente le equazioni del moto. A tal proposito esistono metodi più o meno automatizzati per farlo:

- il metodo basato sulla legge di Newton
- il metodo basato sul principio dei lavori virtuali
- il metodo basato sul principio di D'Alembert
- il metodo delle cedevolezze
- il metodo utilizzato dalle tecniche Multibody
- il metodo dei coefficienti di influenza
- il metodo basato sul principio di Hamilton

Di seguito se ne descriverà uno che sta alla base del metodo ad elementi finiti: un metodo basato su un approccio energetico e che utilizza il principio di Hamilton. Il principio di Hamilton afferma che "l'integrale fra t<sub>1</sub> e t<sub>2</sub> della variazione di energia cinetica  $\delta T$  e del lavoro  $\delta W$  svolto dalle forze interne ed esterne è uguale a zero."

$$
\int_{t_1}^{t_2} (\delta T + \delta W) dt = 0 \tag{1}
$$

dove  $\delta W$  è la somma delle variazioni dei lavori dovuti alle forze conservative e non conservative:  $\delta W = \delta W_c + \delta W_{NC}$ (2)

In particolare,  $\delta W_{NC}$  è dovuto alle forze dissipative (e.g. smorzamento) o alle forze che portano energia nel sistema (e.g. forze esterne), mentre  $\delta W_c$  è definito come l'inverso della variazione di energia potenziale elastica:

$$
\delta W_C = -\delta U = -(U(t_2) - U(t_1))
$$
\n(3)

Sostituendo la (2)(3) nella (1):  
\n
$$
\int_{t_1}^{t_2} (\delta T + \delta W_{C} + \delta W_{NC}) dt = 0 \rightarrow \int_{t_1}^{t_2} [\delta (T - U) + \delta W_{NC}] dt = 0
$$
\n(4)

Il vantaggio di questa formulazione è che si usano termini energetici e pertanto scalari e non vettoriali che danno inutili complicanze di segno.

Ad esempio, per il sistema ad 1 g.d.l. di [Figura 1,](#page-4-0) l'energia cinetica T, l'energia potenziale elastica U e  $\delta W_{NC}$  sono:

$$
T = \frac{1}{2}m\dot{u}^2; \ U = \frac{1}{2}ku^2; \ \delta W_{NC} = f_e\delta u - c\dot{u}\delta u \tag{5}
$$

Sostituendo le espressioni in (5) nella (4) si ottiene l'equazione del moto nella forma standard:  $m\ddot{u} + c\dot{u} + k\dot{u} = f_e$ .

I passaggi matematici sono forniti in Petyt pp. 9-10.

Il principio di Hamilton (4)applicato ad un sistema discreto a *N* g.d.l. può essere scritto mediante le equazioni di Lagrange (alcuni passaggi matematici sono mostrati in Petyt pag. 10):

$$
\begin{cases}\n\frac{d}{dt}\left(\frac{\partial T}{\partial \dot{q}_1}\right) + \left(\frac{\partial D}{\partial \dot{q}_1}\right) + \left(\frac{\partial U}{\partial q_1}\right) = Q_1 \\
\vdots \\
\frac{d}{dt}\left(\frac{\partial T}{\partial \dot{q}_N}\right) + \left(\frac{\partial D}{\partial \dot{q}_N}\right) + \left(\frac{\partial U}{\partial q_N}\right) = Q_N\n\end{cases}
$$
\n(6)

dove:

- $q_1 \ldots q_N$  coordinate generalizzate indipendenti del sistema a *N* g.d.l.;
- **1**  $T = T(\dot{q}_1 \dots \dot{q}_N)$  energia cinetica funzione delle velocità  $\dot{q}_j$ ;
- $U = U(q_1...q_N)$  energia potenziale elastica funzione degli spostamenti  $q_j$ ;
- $\blacksquare$ 1 *N NC*  $\angle$   $\begin{bmatrix} z_j \\ z_k \end{bmatrix}$   $\begin{bmatrix} y_j \\ z_k \end{bmatrix}$ *j*=1  $\bigcup$   $\bigcup$   $\bigcup$   $\bigcup$  *j*  $W_{\text{NC}} = \sum_{i=1}^{N} \left[ Q_i - \frac{\partial D}{\partial x} \right] \delta q_i$ *q*  $\delta W_{\text{ice}} = \sum Q_i - \sum \delta$ Ξ,  $\begin{pmatrix} 0 & \partial D \end{pmatrix}$  $=\sum_{j=1}^{\infty}\left(\frac{Q_j-\frac{CD}{\partial \dot{q}_j}}{\partial \dot{q}_j}\right)\delta q_j$  variazione del lavoro svolto dalle forze non conservative;
- $D = D(\dot{q}_1 \dots \dot{q}_N)$  funzione dissipazione che dipende delle velocità  $\dot{q}_j$ ;

In generale, T,D,U possono essere calcolate sistematicamente usando le seguenti espressioni:

$$
T = \frac{1}{2} \left\{ \dot{q} \right\}^T \left[ M \right] \left\{ \dot{q} \right\} \tag{7}
$$

$$
D = \frac{1}{2} \left\{ \dot{q} \right\}^T \left[ C \right] \left\{ \dot{q} \right\} \tag{8}
$$

$$
U = \frac{1}{2} \left\{ q \right\}^T \left[ K \right] \left\{ q \right\} \tag{9}
$$

dove :

.

 $[M], [C], [K]$  sono le matrici massa, smorzamento e rigidezza del sistema N g.d.l., mentre il vettore colonna  $\{q\}$  è il vettore delle coordinate generalizzate:

$$
\{q\} = \begin{Bmatrix} q_1 \\ \vdots \\ q_N \end{Bmatrix}
$$

E' da osservare che nelle equazioni di Lagrange (6), il primo addendo è il termine di energia cinetica che dimostro essere uguale a  $\left[M\right]\!\{\ddot{q}\}$  :

$$
\begin{cases}\n\frac{d}{dt}\left(\frac{\partial T}{\partial \dot{q}_1}\right) \\
\cdots \\
\frac{d}{dt}\left(\frac{\partial T}{\partial \dot{q}_N}\right)\n\end{cases} (10)
$$

infatti, per un sistema ad 1 .g.d.l., l'energia cinetica T è definita in (5) e svolgendo i calcoli:

$$
\frac{d}{dt}\left(\frac{\partial T}{\partial \dot{u}}\right) = m\ddot{u}
$$

In analogia si dimostra che il secondo termine nelle equazioni di Lagrange è il termine dissipativo e il terzo termine è il termine legato alla matrice rigidezza:

$$
\begin{cases}\n\left(\frac{\partial D}{\partial \dot{q}_1}\right) & = [C]\{\dot{q}\} \\
\left(\frac{\partial D}{\partial \dot{q}_N}\right) & & \text{(11)} \\
\left(\frac{\partial U}{\partial q_1}\right) & = [K]\{q\}\n\end{cases}
$$
\n
$$
\begin{cases}\n\frac{\partial U}{\partial q_N}\n\end{cases} \tag{12}
$$

Pertanto le equazioni di Lagrange (6) possono essere ricondotte all'equazione del moto in forma standard per sistemi a N g.d.l.:  $[M]\{\ddot{q}\} + [C]\{\dot{q}\} + [K]\{q\} = \{Q\}$ (13)

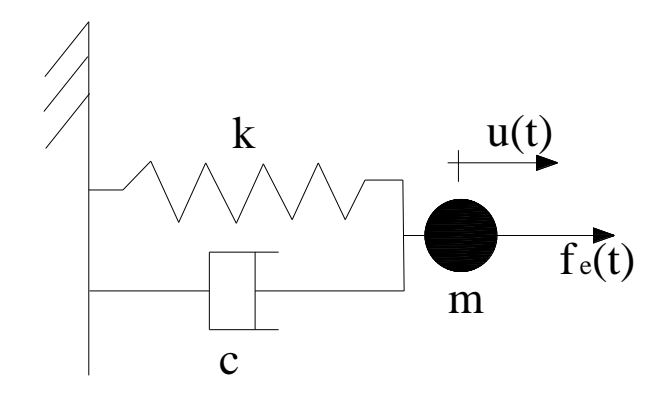

<span id="page-4-0"></span>**Figura 1. Sistema ad 1 g.d.l.**

### *3. Il metodo di Ritz-Rayleigh*

Per sistemi reali la soluzione dell'equazione di Hamilton è complicata, e la soluzione in forma chiusa può non esistere. Pertanto alcuni metodi approssimati sono nati. Uno di questi è il metodo di Ritz-Rayleigh (R.R.) che approssima la soluzione con una espansione della forma

$$
v(x,t) = \sum_{k=1}^{m} d_k(x) q_k(t) = \left\{ d(x) \right\}^T \left\{ q(t) \right\} = \begin{cases} d_1(x) \\ \dots \\ d_k(x) \\ \dots \\ d_m(x) \end{cases} \left\{ q_1(t) \dots q_k(t) \dots q_m(t) \right\} \tag{14}
$$

Dove  $q_k(t)$  sono le funzioni incognite dipendenti dal tempo che saranno ricavate risolvendo un problema agli auto vettori-autovalori, mentre  $d_k(x)$  sono le funzioni prescritte conosciute a priori e rappresentano una possibile deformata del sistema (funzioni di forma di R.R.), e *m* è l'ordine considerato, cioè il numero di termini presi in considerazione nella sommatoria.

Il metodo di R.R. per lo studio di vibrazioni libere (forze esterne nulle) e per sistemi non smorzati prevede:

- 1. scegliere una funzione (che chiamo  $v(x,t)$ )che sia soluzione approssimata dell' equazione di Hamilton (4) e che soddisfi le condizioni al contorno del problema;
- 2. Calcolare l' energia potenziale elastica;
- 3. Calcolare l' energia cinetica;
- 4. utilizzare le equazioni di Lagrange (6) per ricavare l'equazione del moto;
- 5. risolvere un problema agli autovalori-autovettori. In particolare risolvendo l'equazione caratteristica  $([K] - \omega_i^2 [M]) {\{\Phi\}}_i = {0}$  is ottengono le incognite  ${\{\Phi\}}_i$  (autovettori) e le pulsazioni naturali  $\omega_j$  (autovalori) (j=1...m). Gli autovettori permettono di ricavare le funzioni incognite  $\{q(t)\}\$  della (14) mediante l'espressione:

$$
\begin{cases}\nq_1(t) \\
\vdots \\
q_k(t)\n\end{cases} = \left\{\Phi\right\}_j \sin \omega_j t = \begin{cases}\n\Phi_{1j} \\
\vdots \\
\Phi_{kj} \\
\vdots \\
\Phi_{mj}\n\end{cases} \sin \omega_j t. \text{ Le funzioni incognite sono definite alla pulsazione } \\
\vdots \\
\Phi_{mj}\n\end{cases}
$$

naturale  $\omega_j$ . Le funzioni incognite sono tante quante sono le pulsazioni naturali  $\omega_j$ . Allora la forma del modo di vibrare si ottiene con la (14):

$$
v(x) = \left\{ d\left(x\right) \right\}^T \left\{ \Phi \right\}_j \tag{15}
$$

Il moto libero alla pulsazione naturale  $\omega_j$  è pertanto:

$$
v(x,t) = \left\{ d(x) \right\}^T \left\{ q(t) \right\} = \left\{ d(x) \right\}^T \left\{ \Phi \right\}^T \sin \omega_j t
$$

Nel seguito studieremo solo le vibrazioni flessionali della trave [\(Figura 2\)](#page-6-0) pertanto le espressioni da usare per T e U saranno:

$$
U = \frac{1}{2} \int_{0}^{L} EI_z \left(\frac{\partial^2 v(x,t)}{\partial x^2}\right)^2 dx
$$
 (16)

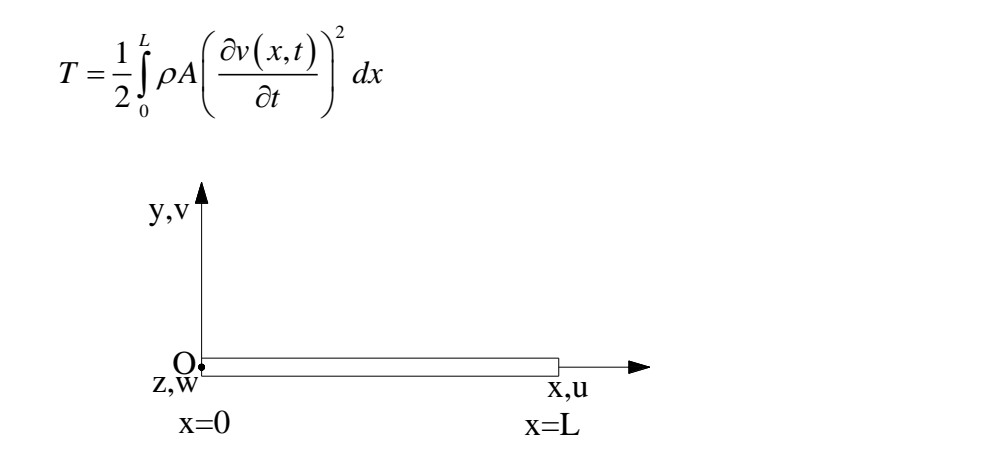

<span id="page-6-0"></span>**Figura 2. Sistema di riferimento per la trave soggetta a flessione.**

(17)

La funzione *v(x,t)* è particolare. E' una espansione formata da due funzioni, una dipendente solo dal tempo e una solo dallo spazio. Le funzioni di forma  $d_k(x)$  sono scelte arbitrariamente, tuttavia devono soddisfare le seguenti specifiche:

- 1. devono essere linearmente indipendenti;
- 2. devono essere *p* volte differenziabili, dove *p* è l'ordine maggiore che compare nell'espressione dell'energia potenziale elastica (p=2 nel nostro caso);
- 3. devono soddisfare le condizioni al contorno;
- 4. devono formare una serie completa, cioè l'errore medio quadratico deve essere al limite nullo:

$$
\lim_{m\to\infty}\int_{0}^{L}\left(v(x,t)-\sum_{k=1}^{m}d_{k}\left(x\right)q_{k}\left(t\right)\right)^{2}dx=0
$$

In genere le funzioni di forma  $d_k(x)$  sono:

- 1. funzioni polinomiali:  $d(x) = \alpha_1 + \alpha_2 x + \alpha_3 x^2 + ...$ ;
- 2. funzioni trigonometriche:  $d(x) = \alpha_1 e^{i\beta_1 x} + \alpha_2 e^{i\beta_2 x} + ...$ ;
- 3. polinomi di Legendre, di Jacobi, etc;

ESEMPIO 1. Vibrazioni flessionali di una trave a mensola. Si determinino le prime due frequenze naturali una volta noti modulo di Young (E), densità ( $\rho$ ), area e momento di inerzia della sezione  $(A, I_z)$  e lunghezza (l).

Sia 
$$
\{d(x)\} = \begin{cases} d_1(x) \\ d_2(x) \end{cases} = \begin{cases} \left(\frac{x}{l}\right)^2 \\ \left(\frac{x}{l}\right)^3 \end{cases}
$$
 la funzione di forma prescritta e pertanto la deformata diventa:

$$
v(x,t) = \sum_{k=1}^{m} \left\{ d(x) \right\}^{T} \left\{ q(t) \right\} = \left\{ d_{1}(x) \quad d_{2}(x) \right\} \begin{Bmatrix} q_{1}(t) \\ q_{2}(t) \end{Bmatrix} = \left\{ \left( \frac{x}{l} \right)^{2} \begin{Bmatrix} x \\ 1 \end{Bmatrix}^{3} \right\} \begin{Bmatrix} q_{1}(t) \\ q_{2}(t) \end{Bmatrix} = \left( \frac{x}{l} \right)^{2} q_{1}(t) + \left( \frac{x}{l} \right)^{3} q_{2}(t)
$$

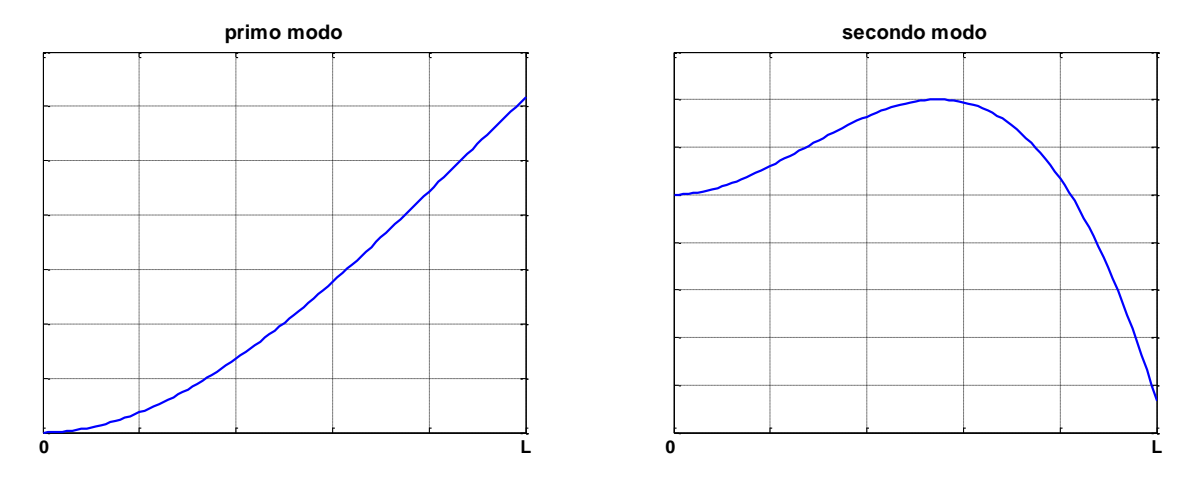

**Figura 3. Primo e seconda forma modale ottenute con la funzione di R.R a due termini.**

Pertanto aumentando il numero di termini considerati nell'espansione di R.R., aumenta la precisione con cui le pulsazioni naturali vengono stimate e aumenta il numero delle pulsazioni naturali che possono essere stimate.

*Esercizio (da portare in forma scritta all'esame).* Vibrazioni flessionali di una trave a mensola in acciaio. Si determinino le prime due frequenze naturali e le relative forme modali (con prima componente di ogni modo uguale ad 1) della trave di lunghezza 3 metri e dimensioni della sezione h=4cm; t=3 mm; s=3mm.

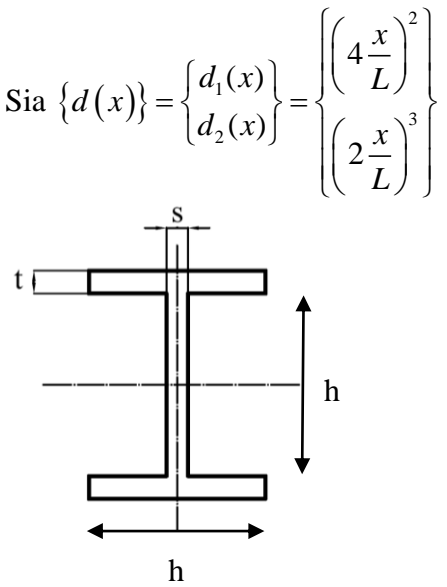

Si risolva l'esercizio per iscritto ricavando i modi e le frequenze naturali per via analitica e successivamente risolvere l'esercizio in ambiente Matlab mostrando il grafico delle deformate modali

### *Traccia di soluzione in ambiente matlab*

```
1) Definizione della matrice M e K
   M = [......;
   ….
   2) Calcolo di frequenze e modi
[fi,omega] = eig(K,M);for i = 1:2,
    finorm(:,i) = fi(:,i). /fi(l,i);end;
omega=sqrt(omegaq)
%%%modi
x=0:0.01:L;v1=4*(x/L).<sup>^</sup>2+finorm(2,1).*2*(x/L).^3;
v2=4*(x/L).<sup>^</sup>2+finorm(2,2).*2*(x/L).^3;
   3) Grafico delle deformate modali
```
figure plot(x,v1)

### *4. Il metodo ad elementi finiti*

Il metodo di R.R. è essenzialmente una tecnica di discretizzazione per derivare soluzioni approssimate dell'equazione del moto del sistema quando lo spostamento *v(x,t)* è ottenuto come combinazione lineare di funzioni prescritte  $\{d(x)\}\$  moltiplicate per le funzioni incognite  $\{q(t)\}\$ . Queste ultime sono ottenute risolvendo un problema agli autovalori. E' però necessario chiedersi quanto la soluzione del problema agli autovalori (*v(x,t)*) approssimi correttamente l'equazione differenziale del moto del sistema continuo. Il grado di correttezza del metodo di R.R. risiede principalmente nella bontà delle funzioni di forma prescritte e nel loro numero, come visto nell'esempio precedente. Tuttavia per sistemi complessi non è semplice definire a priori una possibile funzione di forma sull'intero dominio. Infatti, nel metodo di R.R. la funzione di forma deve essere definita sull'intero dominio della struttura (nell'esempio precedente fra 0 ed L). Il metodo ad elementi finiti permette di superare questo problema, infatti le funzioni di forma sono definite in piccoli sottodomini del sistema completo, chiamati elementi finiti. L'insieme degli elementi finiti si chiama mesh. In genere queste funzioni sono polinomi di basso ordine e sono le stesse per ogni elemento finito. La metodologia seguita dai metodi ad elementi finiti è la seguente:

- 1. dividere la struttura in un numero di elementi di dimensione finita. Gli elementi sono uniti l'una all'altro mediante nodi;
- 2. associare ad ogni nodo un dato numero di g.d.l.;
- 3. costruire un set di funzioni (funzioni di forma) in modo tale che ognuna abbia valore unitario in un grado di libertà e zero in tutti gli altri;
- 4. sostituire le funzioni di forma di un elemento nell'espressione dell'energia cinetica e dell'energia potenziale per ottenere le matrici massa e rigidezza di ogni elemento finito
- 5. sommare le energie cinetiche e potenziali di elemento per ottenere le energie del sistema completo (assemblaggio delle matrici massa e rigidezza)
- 6. imporre le condizioni al contorno;
- 7. risolvere il problema (ad esempio un problema agli autovettori-autovalori per ottenere modi e frequenze naturali).

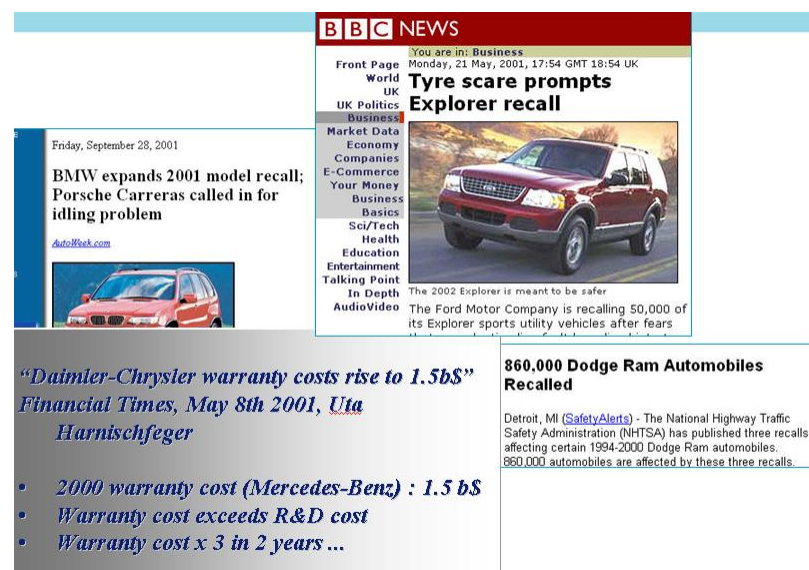

#### **Figura 4. Importanza del CAE nella progettazione.**

- . Origin of the Finite Element Method:
	- driven by aircraft industry
	- in the early fifties
	- to describe and analyze complex geometry
- Basic idea:
	- break the geometry down in a set small simple 'elements'
	- approximate exact solution at element level
	- connect the elements together again and solve the assembled system

Deterministic method

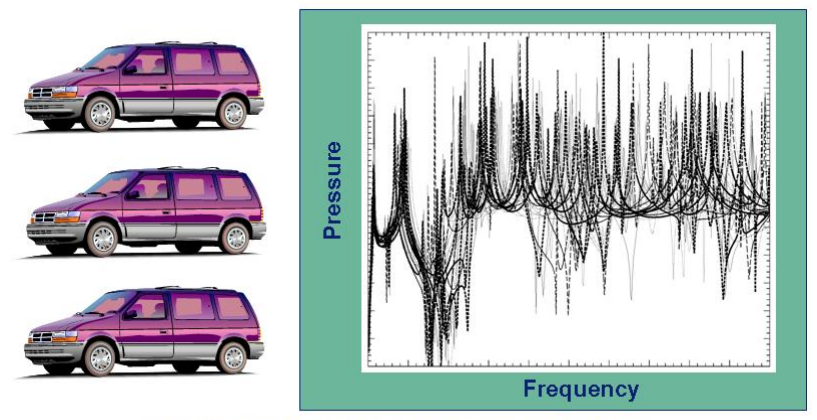

response variability of nominally identical vehicles

F N

#### **Figura 6. Variabilità delle strutture reali**

#### **Time Spent on Analysis**

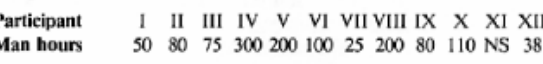

#### Natural frequencies (Hz)

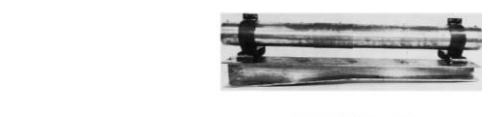

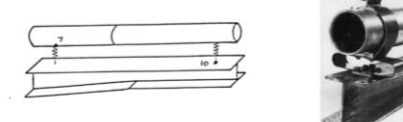

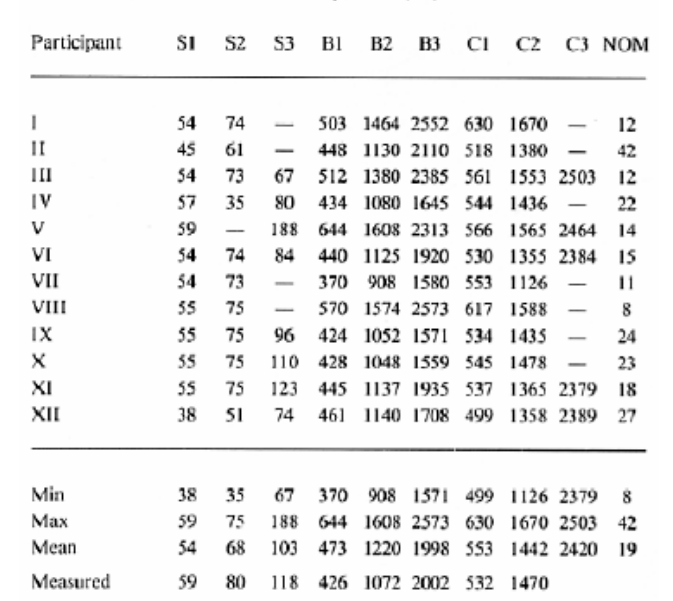

#### **Figura 7. Gara fra prestigiose università negli anni ottanta.**

*Alcuni siti interessanti* <http://www.youtube.com/watch?v=U9swU5J3gLI&NR=1> <http://www.youtube.com/watch?v=L3x5iq3oT9U&feature=related> [http://www.youtube.com/watch?v=\\_NHqXWohW2g&feature=related](http://www.youtube.com/watch?v=_NHqXWohW2g&feature=related) <http://www.youtube.com/watch?v=0NG9v3JdfEs&feature=related>

### **4.1 Trattazione teorica per la trave (vedi Petyt, )**

Nel seguito si mostrerà il metodo agli elementi finiti nel caso di vibrazioni flessionali libere di una trave (vibrazioni non forzate). Si descriverà in dettaglio la metodologia descritta nel paragrafo precedente.

**1. dividere la struttura in un numero di elementi di dimensione finita. Gli elementi sono uniti l'una all'altro mediante nodi.**

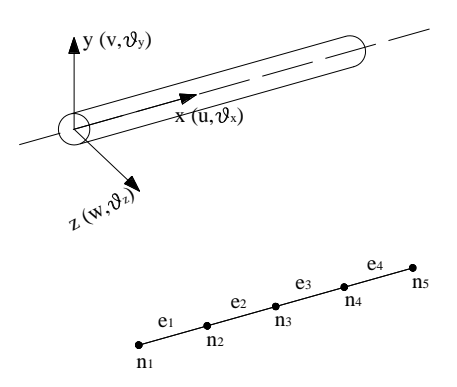

**Figura 8. Discretizzazione in 4 elementi di una trave a sezione circolare uniforme.**

#### **2. associare ad ogni nodo un dato numero di g.d.l..**

Per lo studio delle vibrazioni flessionali della trave si è associato ad ogni nodo uno spostamento lungo *y* (*v*) e una rotazione attorno all'asse z  $(\theta_z)$ .

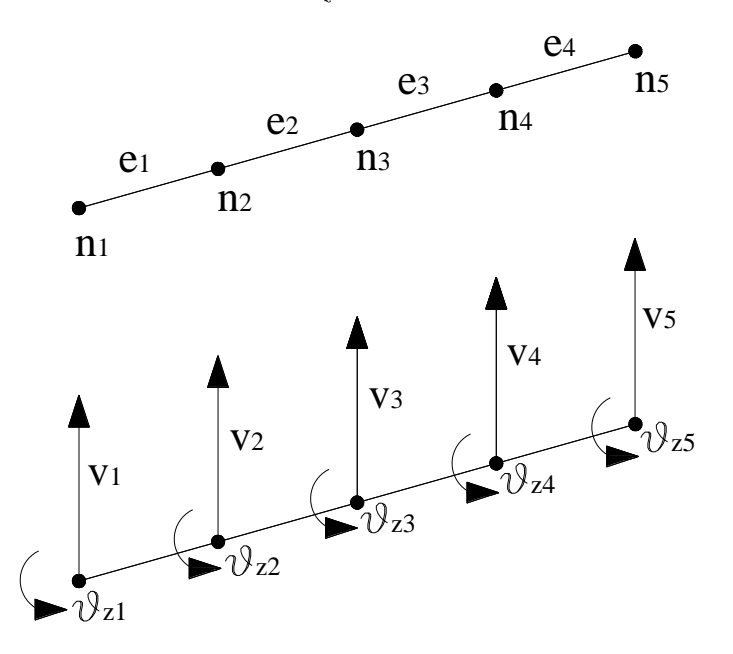

**Figura 9. Gradi di libertà flessionali e rotazioni dei 5 nodi.**

**3. Costruire un set di funzioni (funzioni di forma) in modo tale che ognuna abbia valore unitario in un grado di libera e zero in tutti gli altri [\(Figura 10\)](#page-12-0).**

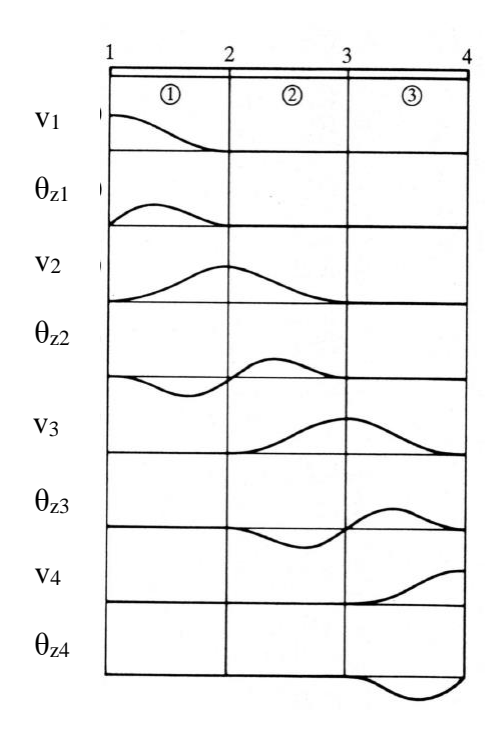

<span id="page-12-0"></span>**Figura 10. Funzioni di forma di elemento per vibrazioni flessionali della trave.**

Le funzioni di forma in analogia con quanto mostrato per il metodo di R.R. devono soddisfare le seguenti condizioni:

- Essere linearmente indipendenti;
- Essere funzioni continue e *p* volte differenziabili all'interno dell'elemento, dove *p* è il massimo ordine di derivazione che appare nell'espressione dell'energia potenziale;
- Se le funzioni di forma sono polinomi, devono essere polinomi complete di ordine almeno *p* oppure se hanno ordine superiore possono essere anche incompleti;
- Soddisfare le condizioni al contorno;

Per lo studio delle vibrazioni flessionali della trave si è scelto un polinomio completo di ordine 3, visto che il massimo ordine di derivazione che appare nella (16) è uguale a 2.

Considero ora un elemento finito trave di densità  $\rho$ , modulo di Young E, inerzia e area della sezione I<sub>z</sub> e A [\(Figura 11\)](#page-12-1) in cui gli effetti di taglio e l'inerzia rotazionale sono trascurati.

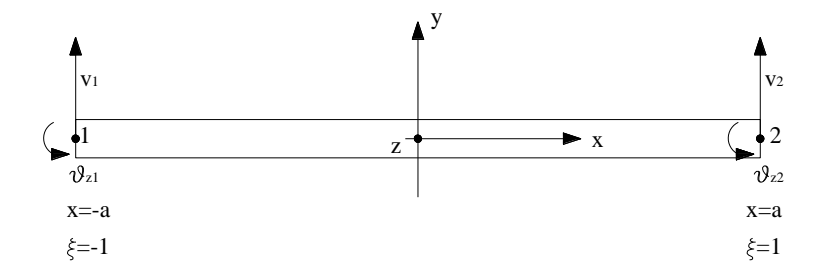

<span id="page-12-1"></span>**Figura 11. Notazione per lo studio delle vibrazioni flessionali di un elemento trave.**

Il polinomio del terzo ordine che descrive la deformata flessionale dell'elemento finito scritto in funzione della coordinata adimensionale  $\xi = x/a$  è:

$$
v(\xi, t) = \alpha_1 + \alpha_2 \xi + \alpha_3 \xi^2 + \alpha_4 \xi^3 (18)
$$

Che può essere riscritto in forma matriciale:

$$
v(\xi, t) = \begin{cases} 1 & \xi \leq \xi^2 \\ \begin{cases} \xi^2 & \xi^3 \end{cases} \end{cases} \begin{cases} \alpha_1 \\ \alpha_2 \\ \alpha_3 \\ \alpha_4 \end{cases} = \left\{ p(\xi) \right\} \left\{ \alpha(t) \right\} (19)
$$

<sup>2</sup> +  $\alpha_4 z^2$  (18)<br>
in forms matriciale:<br>
( $\alpha_1$ )<br>  $\begin{pmatrix} \alpha_1 \\ \alpha_2 \\ \alpha_3 \end{pmatrix}$  = { $p(\xi)$ } ( $\alpha(t)$ ) (19)<br>
( $\alpha_4$ )<br>
( $\alpha_5$ )<br>
( $\alpha_6$  =  $2\alpha_5\zeta^2 + 3\alpha_6\zeta^2$ )  $\frac{1}{\alpha}(20)$ <br>
( $\alpha_5 = 2\alpha_5\zeta^2 + 3\alpha_6\zeta^2$ )  $\frac{1}{\alpha$ Per ottenere un'espressione simile alla (18), ma riferita al grado di libertà rotazionale, è necessario ricordare che  $\theta$ <sub>z</sub> *v x*  $\theta_z = \frac{\partial v}{\partial x}$  e differenziare la (18):

$$
\theta_z(\xi, t) = \frac{\partial v}{\partial x} = \frac{\partial v}{\partial \xi} \frac{d\xi}{dx} = \left(\alpha_2 + 2\alpha_3 \xi + 3\alpha_4 \xi^2\right) \frac{1}{a} (20)
$$

E moltiplicando da ambo i membri per *a*:

$$
a\theta_z(\xi,t) = \left(\alpha_2 + 2\alpha_3 \xi + 3\alpha_4 \xi^2\right) = \left\{0 \quad 1 \quad 2\xi \quad 3\xi^2\right\} \begin{bmatrix} \alpha_1 \\ \alpha_2 \\ \alpha_3 \\ \alpha_4 \end{bmatrix} (21)
$$

La (19) e (21) rappresentano la deformata flessionale e rotazionale dell'elemento finito. Valutando queste espressioni agli estremi ( $\xi = \pm 1$ ) si ottiene:

$$
\begin{Bmatrix} v_1 \\ a\theta_{z1} \\ v_2 \\ a\theta_{z2} \end{Bmatrix} = \begin{bmatrix} 1 & -1 & 1 & -1 \\ 0 & 1 & -2 & 3 \\ 1 & 1 & 1 & 1 \\ 0 & 1 & 2 & 3 \end{bmatrix} \begin{bmatrix} \alpha_1 \\ \alpha_2 \\ \alpha_3 \\ \alpha_4 \end{bmatrix} (22)
$$

In forma compatta la (22) può essere scritta nella forma:

$$
\left\{\overline{v}_e\right\} = \left[A_e\right] \left\{\alpha(t)\right\} (23)
$$

Risolvendo per  $\{\alpha(t)\}\$ si ottiene:

$$
\{\alpha(t)\} = [A_e]^{-1} \{\overline{v}_e\} (24)
$$
  
dove  $[A_e]^{-1} = \frac{1}{4} \begin{bmatrix} 2 & 1 & 2 & -1 \\ -3 & -1 & 3 & -1 \\ 0 & -1 & 0 & 1 \\ 1 & 1 & -1 & 1 \end{bmatrix} (25)$ 

L'equazione (24) può essere scritta in una forma alternativa:

$$
\{\alpha(t)\} = [C_e] \{v_e\} (26)
$$
  
done  $[C_e] = \frac{1}{4} \begin{bmatrix} 2 & a & 2 & -a \\ -3 & -a & 3 & -a \\ 0 & -a & 0 & a \\ 1 & a & -1 & a \end{bmatrix} e \{v_e\} = \begin{Bmatrix} v_1 \\ \theta_{z1} \\ v_2 \\ \theta_{z2} \end{Bmatrix}$ 

Sostituendo la (26) nella (19) si ottiene:

$$
v(\xi, t) = \{p(\xi)\}\{\alpha(t)\} = \{p(\xi)\}\big[C_e\big]\{v_e\} = \{n(\xi)\}\big\{v_e(t)\}\big\}(27)
$$

Dove

$$
\{n(\xi)\} = \{N_1(\xi) \quad aN_2(\xi) \quad N_3(\xi) \quad aN_4(\xi)\} (28)
$$

Con:

$$
N_1(\xi) = \frac{1}{4}(2 - 3\xi + \xi^3); N_2(\xi) = \frac{1}{4}(1 - \xi - \xi^2 + \xi^3); N_3(\xi) = \frac{1}{4}(2 + 3\xi - \xi^3); N_4(\xi) = \frac{1}{4}(-1 - \xi + \xi^2 + \xi^3)
$$

Pertanto considerando la (27), le  $\{n(\xi)\}\$  forniscono il valore di flessione o rotazione in corrispondenza di ogni g.d.l. del sistema. La differenza fra la (27) e la (18) è che la (27) è specificata per i g.d.l. dell'elemento finito.

#### **4. Sostituire le funzioni di forma di un elemento nell'espressione dell'energia cinetica e**

**dell'energia potenziale per ottenere le matrici massa e rigidezza di ogni elemento finito.** In base alla (17) l'energia cinetica di elemento è definita come:

$$
T_e = \frac{1}{2} \int_{-a}^{a} \rho A \dot{v}^2(x, t) dx = \frac{1}{2} \int_{-1}^{1} a \rho A \dot{v}^2(\xi, t) d\xi
$$
 (29)

Una volta calcolato  $\dot{v}^2(\xi,t) = \{\dot{v}_e(t)\}^T \{n(\xi)\}^T \{\{n(\xi)\} \{\dot{v}_e(t)\}\}\$ , si sostituisca nella (29):

$$
T_e = \frac{1}{2} {\{\dot{v}_e(t)\}}^T \left[ a\rho A \int_{-1}^1 \{n(\xi)\}^T \{n(\xi)\} d\xi \right] {\{\dot{v}_e(t)\}} (30)
$$

L'energia cinetica di elemento può anche essere definita in base alla (7):

$$
T_e = \frac{1}{2} \left\{ \dot{v}_e(t) \right\}^T \left[ M_e \right] \left\{ \dot{v}_e(t) \right\} (31)
$$

Pertanto, confrontando la (30) con la (31), la matrice massa di elemento diventa:

$$
[M_e] = a\rho A \int_{-1}^{1} \{n(\xi)\}^T \{n(\xi)\} d\xi = \frac{a\rho A}{105} \begin{bmatrix} 78 & 22a & 27 & -13a \\ 22a & 8a^2 & 13a & -6a^2 \\ 27 & 13a & 78 & -22a \\ -13a & -6a^2 & -22a & 8a^2 \end{bmatrix} (32)
$$

Si ripeta ora il procedimento per il calcolo della matrice rigidezza di elemento utilizzando la energia potenziale elastica di elemento ottenuta in base alla (16):

$$
[M_{\varepsilon}] = a\rho A \int_{-1}^{1} {n(\xi)}^2 \frac{1}{2} d\xi = \frac{1}{105} \begin{bmatrix} 27 & 13a & 78 & -22a \\ -13a & -6a^2 & -22a & 8a^2 \end{bmatrix} (32)
$$
  
\nSi ripeta or ai l procedimento per ii calcolo della matrice rigidezza di elemento utilizzando la energia  
\npoensiale elastica di elemento otenua in base alla (16):  
\n
$$
U_{\varepsilon} = \frac{1}{2} \int_{-2}^{2} EI_{\xi} \left( \frac{\partial^2 v}{\partial x^2} \right)^2 dx = \frac{1}{2} \int_{-1}^{1} EI_{\xi} \frac{1}{a^2} \left( \frac{\partial^2 v}{\partial \xi^2} \right)^2 d\xi (33)
$$
  
\nUna volta calcolato  $\frac{\partial^2 v(\xi, t)}{\partial \xi^2} = \left\{ \frac{d^2 n(\xi)}{d\xi^2} \right\} \{v_{\varepsilon}\} \left( \frac{\partial^2 v(\xi, t)}{\partial \xi^2} \right)^2 = \{v_{\varepsilon}\}^2 \left\{ \frac{d^2 n(\xi)}{d\xi^2} \right\} \{v_{\varepsilon}\} \text{ si\nsostituisca nella (33):\n
$$
U_{\varepsilon} = \frac{1}{2} \{v_{\varepsilon}\}^T \left[ EI_{\xi} \frac{1}{a^2} \right]_{\xi} \left\{ \frac{d^2 n(\xi)}{d\xi^2} \right\} \left\{ v_{\varepsilon} \right\} \text{ of } \left( \frac{\partial^2 v(\xi, t)}{\partial \xi^2} \right)^2 = \{v_{\varepsilon}\}^T \left\{ \frac{d^2 n(\xi)}{d\xi^2} \right\} \{v_{\varepsilon} \} \text{ so\nPertaria potenziale elastica di elemento può anche essere definitia in base alla (9):\n
$$
U_{\varepsilon} = \frac{1}{2} \{v_{\varepsilon}\}^T \left[ K_{\varepsilon} \right] \{v_{\varepsilon}\} (35)
$$
\nPertanto, confrontando la (34) e la (35), la matrice rigidezza di elemento diventa:  
\n
$$
\{K_{\v
$$
$$$ 

sostituisca nella (33):

$$
U_e = \frac{1}{2} \{v_e\}^T \left[ EI_z \frac{1}{a^3} \int_{-1}^{1} \left\{ \frac{d^2 n(\xi)}{d\xi^2} \right\}^T \left\{ \frac{d^2 n(\xi)}{d\xi^2} \right\} d\xi \right] \{v_e\} \tag{34}
$$

L'energia potenziale elastica di elemento può anche essere definita in base alla (9):  $\{v_e\}^{\perp}$   $K_e$   $\{v_e\}$ 1 2  $U_e = \frac{1}{2} \{v_e\}^T [K_e] \{v_e\}$  (35)

Pertanto, confrontando la (34) e la (35), la matrice rigidezza di elemento diventa:

$$
\left[K_e\right] = EI_z \frac{1}{a^3} \int_{-1}^{1} \left\{ \frac{d^2 n(\xi)}{d\xi^2} \right\}^T \left\{ \frac{d^2 n(\xi)}{d\xi^2} \right\} d\xi = \frac{EI_z}{2a^3} \begin{bmatrix} 3 & 3a & -3 & 3a \\ 3a & 4a^2 & -3a & 2a^2 \\ -3 & -3a & 3 & -3a \\ 3a & 2a^2 & -3a & 4a^2 \end{bmatrix} (36)
$$

### **5. sommare le energie cinetiche e potenziali di elemento per ottenere le energie del sistema completo (assemblaggio delle matrici massa e rigidezza)**

Sia  $\{v\}$  il vettore contenente tutti i g.d.l. della trave a 4 elementi considerata:

$$
\{v\}^T = \{v_1 \quad \theta_{z1} \quad v_2 \quad \theta_{z2} \quad v_3 \quad \theta_{z3} \quad v_4 \quad \theta_{z4} \quad v_5 \quad \theta_{z5}\} \tag{37}
$$

Che può essere relazionata al vettore contenente i g.d.l. di ogni singolo elemento finito mediante la matrice  $[a_e]$ :

 $\{v_e\} = [a_e] \{v\}$  (38)

dove, per esempio la matrice di trasformazione  $[a_1]$  per il primo elemento è:

$$
[a_1] = \begin{bmatrix} 1 & 0 & 0 & 0 & 0 & 0 & 0 & 0 & 0 & 0 \\ 0 & 1 & 0 & 0 & 0 & 0 & 0 & 0 & 0 & 0 \\ 0 & 0 & 1 & 0 & 0 & 0 & 0 & 0 & 0 & 0 \\ 0 & 0 & 0 & 1 & 0 & 0 & 0 & 0 & 0 & 0 \end{bmatrix} (39)
$$

L'energia cinetica totale è data dalla somma delle singole energie cinetiche di elemento, secondo la relazione:

$$
T_{tot} = \sum_{e=1}^{4} T_e = \frac{1}{2} {\{\dot{\nu}\}}^T \sum_{e=1}^{4} \left( \left[ a_e \right]^T \left[ M_e \right] \left[ a_e \right] \right) {\{\dot{\nu}\}} = \frac{1}{2} {\{\dot{\nu}\}}^T \left[ M \right] {\{\dot{\nu}\}} (40)
$$

Esplicitando la (40) fino al secondo elemento si ottiene:

$$
T_{\text{tot}}^{(2)} = \frac{1}{2} \left\{ \dot{v}_1 \quad \dot{\theta}_{z1} \quad \dot{v}_2 \quad \dot{\theta}_{z2} \quad \dot{v}_3 \quad \dot{\theta}_{z3} \right\} \begin{bmatrix} m_{11}^{(1)} & m_{12}^{(1)} & m_{13}^{(1)} & m_{14}^{(1)} \\ m_{21}^{(1)} & m_{22}^{(1)} & m_{23}^{(1)} & m_{24}^{(1)} \\ m_{31}^{(1)} & m_{32}^{(1)} & m_{33}^{(1)} + m_{11}^{(2)} & m_{34}^{(1)} + m_{12}^{(2)} & m_{13}^{(2)} \\ m_{41}^{(1)} & m_{42}^{(1)} & m_{43}^{(1)} + m_{22}^{(2)} & m_{44}^{(2)} + m_{22}^{(2)} & m_{23}^{(2)} & m_{24}^{(2)} \\ m_{31}^{(2)} & m_{32}^{(2)} & m_{33}^{(2)} & m_{34}^{(2)} \\ m_{41}^{(2)} & m_{42}^{(2)} & m_{43}^{(2)} & m_{44}^{(2)} \end{bmatrix} \begin{bmatrix} \dot{v}_1 \\ \dot{\theta}_2 \\ \dot{v}_2 \\ \dot{v}_3 \\ \dot{v}_4 \end{bmatrix} (41)
$$

Un ragionamento simile può essere fatto relativamente all'energia potenziale e alla matrice rigidezza:

$$
T_{\text{cor}}^{(2)} = \frac{1}{2} \left\{ \hat{v}_1 \quad \hat{U}_{21} \quad \hat{v}_2 \quad \hat{U}_{22} \quad \hat{v}_3 \quad \hat{U}_{23} \right\} \begin{vmatrix} m_{21} & m_{22} & m_{23} & m_{21} & m_{22} & m_{23} & m_{21} & m_{22} & m_{23} & m_{23} \\ m_{21}^{(2)} & m_{22}^{(2)} & m_{22}^{(2)} & m_{22}^{(2)} & m_{22}^{(2)} \\ m_{21}^{(2)} & m_{22}^{(2)} & m_{22}^{(2)} & m_{22}^{(2)} \\ m_{21}^{(2)} & m_{22}^{(2)} & m_{21}^{(2)} & m_{22}^{(2)} \end{vmatrix} \begin{vmatrix} \hat{v}_1 \\ \hat{v}_2 \\ \hat{v}_3 \end{vmatrix}
$$
\nUn rajonamento simile può essere fitoto relativamente all'energia potenziale e alla matrices  
rigidezza:  

$$
U_{\text{cor}} = \frac{1}{2} \{ v_i \left[ \hat{U}_{\text{cr}} \right]^T \left[ \hat{L}_{\text{cr}} \right] \left[ \hat{V}_1 \right] \left\{ v_i \right\} \begin{vmatrix} \hat{V}_1^{\text{(i)}} & \hat{K}_1^{\text{(i)}} & \hat{K}_1^{\text{(i)}} & \hat{K}_1^{\text{(i)}} & \hat{K}_1^{\text{(i)}} & \hat{K}_1^{\text{(i)}} & \hat{K}_2^{\text{(i)}} & \hat{K}_2^{\text{(i)}} & \hat{K}_2^{\text{(i)}} \\ \hat{K}_1^{\text{(i)}} & \hat{K}_2^{\text{(i)}} & \hat{K}_2^{\text{(i)}} & \hat{K}_2^{\text{(i)}} & \hat{K}_2^{\text{(i)}} & \hat{K}_2^{\text{(i)}} \\ \hat{K}_1^{\text{(i)}} & \hat{K}_2^{\text{(i)}} & \hat{K}_2^{\text{(i)}} & \hat{K}_2^{\text{(i)}} & \hat{K}_2^{\text{(i)}} \\ \hat{K}_1^{\text{(i)}} & \hat{K}_2^{\text{(i)}} & \hat{K}_2^{\text{(i)}} & \hat{K}_2^{\text{(i)}} & \hat{K}_2^{\text{(i)}} \\ \hat
$$

#### **6. Imporre le condizioni al contorno.**

Le condizioni al contorno geometriche possono essere imposte, nel caso di incastri, bloccando i g.d.l. coinvolti. Per esempio se la trave è incastrata ad una estremità, allora  $v_1$  e  $\theta_{z1}$  saranno zero. Questo si ripercuote nelle matrici massa e rigidezza eliminando le righe e le colonne relative a quei g.d.l.; ad esempio, eliminando le parti di matrici evidenziate:

$$
\begin{bmatrix} M \end{bmatrix} = \begin{bmatrix} m_{11} & m_{12} & m_{13} & \cdots & m_{110} \\ m_{21} & m_{22} & m_{23} & \cdots & m_{210} \\ m_{31} & m_{32} & m_{33} & \cdots & m_{310} \\ \vdots & \vdots & \vdots & \ddots & \vdots \\ m_{101} & m_{102} & m_{103} & \cdots & m_{1010} \end{bmatrix}; [k] = \begin{bmatrix} k_{11} & k_{12} & k_{13} & \cdots & k_{110} \\ k_{21} & k_{22} & k_{23} & \cdots & k_{210} \\ k_{31} & k_{32} & k_{33} & \cdots & k_{310} \\ \vdots & \vdots & \vdots & \ddots & \vdots \\ k_{101} & k_{102} & k_{103} & \cdots & k_{1010} \end{bmatrix}
$$

### **7. risolvere il problema (ad esempio un problema agli autovettori-autovalori per ottenere modi e frequenze naturali).**

Nel metodo di R.R. l'accuratezza della soluzione si otteneva aumentando i termini delle funzioni prescritte. Nel metodo ad elementi finiti, per aumentare il numero di funzioni prescritte (funzioni di forma) occorre aumentare il numero di nodi ed elementi, pertanto infittire la mesh. Si può anche aumentare il grado del polinomio della funzione di forma, scegliendo una serie di ordine superiore.

## *Esercizio (da portare in forma scritta all'esame). Implementazione del metodo ad elementi finiti in Matlab di Trave incastrata*

Implementare in ambiente matlab il metodo agli elementi finiti per la trave incastrata di figura. Modellare la trave con 4 elementi. Mostrare le prime 8 frequenze naturali e le relative forme modali. Stampare il listato matlab.

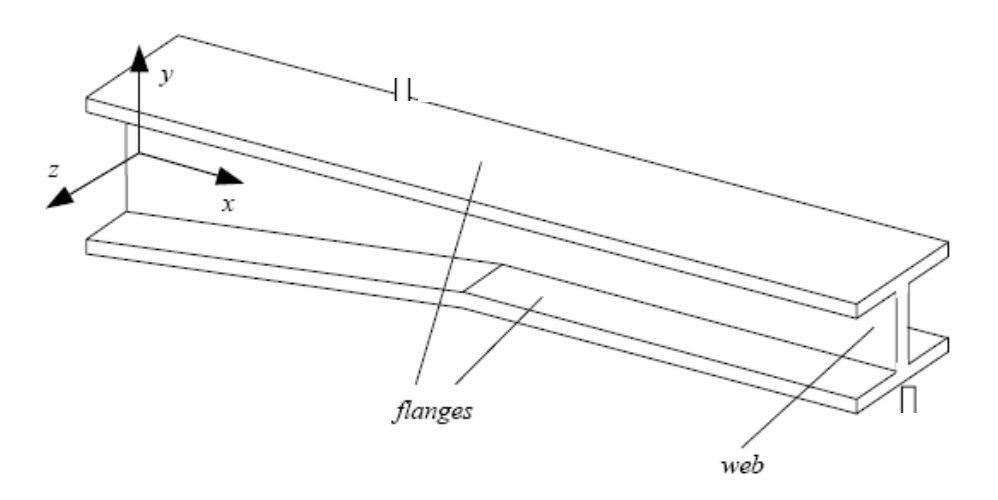

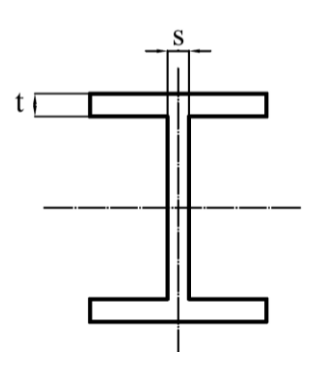

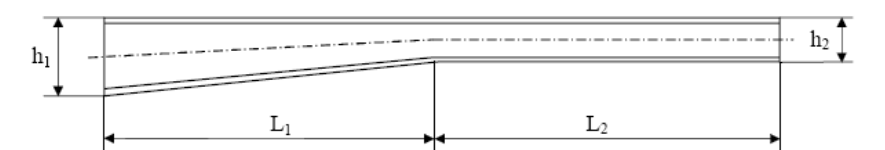

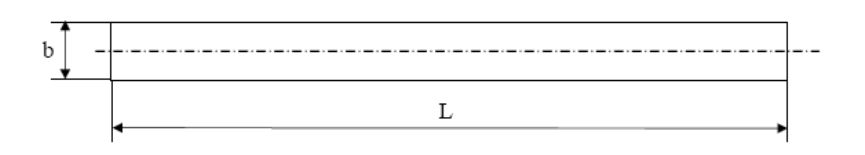

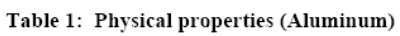

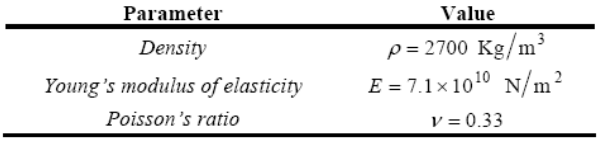

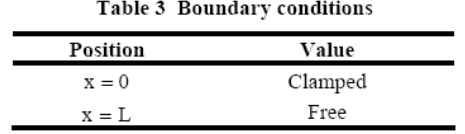

Sia L=0.8m; L<sub>1</sub>=L<sub>2</sub>=0.4 m; h<sub>1</sub>=4cm; h<sub>2</sub>=2cm; b=3cm; t=3 mm; s=2.5mm.

# **Traccia di soluzione**

# *1) Inserimento dati*

% Dati:  $n = 4$ ; % Numero degli elementi  $dati = zeros(9,n);$ 

dati $(1,:)$  = [0.03 0.03 0.03 0.03]; % b Larghezza della sezione dell'elemento

# *2) Definizione delle matrici di Massa e Rigidezza dell'elemento*

Introdurre le formule di matrice massa e rigidezza di elemento (dare un indice anche all'elemento)

M(i,j,k), dove k è l'indice dell'elemento. i e j sono gli indici della matrice.

*3)Assemblaggio 4)condizioni al contorno*

% Applicazione delle condizioni al contorno (trave vincolata)  $M(1:2,:) = []$ ;  $K(1:2,:)=$  [];  $M(:,1:2) = []$ ;  $K(:,1:2) = []$ ;

*5)Risoluzione del problema agli autovalori*  $[fi, \text{omega} = ei \hat{q}(K, M);$ freq nat=sqrt(omegaq)/(2\*pi)

### *6) plot modi*

```
primo_autovettore=[0 \text{ fi}(1:2:\text{end},1)']plot(primo_autovettore),title('primo_modo')
```
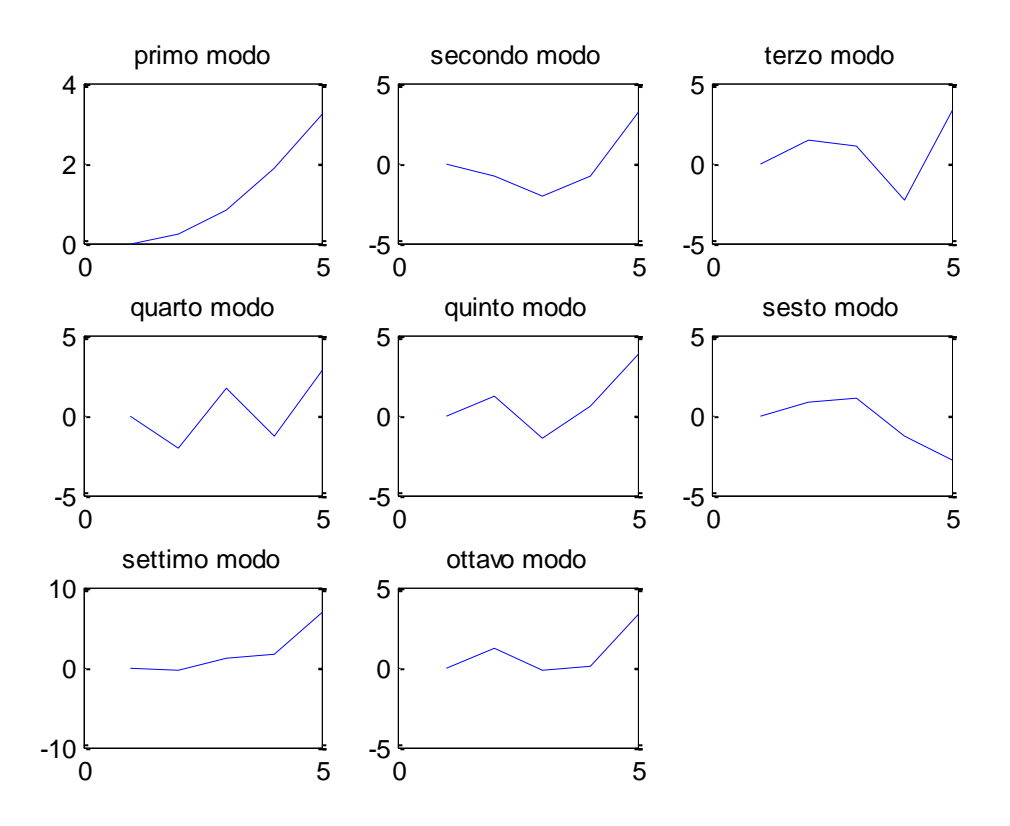

**Figura 12. primi 8 modi per la trave incastrata soggetta a flessione modellata con 4 elementi finiti.**

### **4.2 Matrice delle masse "Lumped" e "consistent"**

La matrice delle masse ottenuta per la trave in (32) è detta "consistent". E' chiamata così perche si utilizza per ottenerla lo stesso metodo usato per la matrice rigidezza. Spesso però, molti problemi, si risolvono con accuratezza anche utilizzando forme più semplici della matrice massa. La formulazione più semplice della matrice massa è quella denominata "lumped", cioè questa matrice è ottenuta trascurando gli effetti inerziali e concentrando l'intera massa nei nodi dell'elemento. Nel caso dello studio delle vibrazioni flessionali della trave, in cui ogni nodo ha 2 g.d.l., si concentra metà della massa nel g.d.l. traslazionale di sinistra e l'altra metà nel g.d.l. traslazionale di destra. Si ottiene pertanto la matrice massa:

 $[M] = a \rho A \begin{pmatrix} 0 & 0 & 0 & 0 \\ 0 & 0 & 1 & 0 \\ 0 & 0 & 1 & 0 \end{pmatrix}$  $\begin{bmatrix} 1 & 0 & 0 & 0 \end{bmatrix}$  $[M] = a \rho A \begin{vmatrix} 0 & 0 & 1 & 0 \end{vmatrix}$ 0 0 0  $\begin{bmatrix} 0 & 0 & 0 & 0 \end{bmatrix}$  $= a \rho A \begin{vmatrix} 0 & 0 & 0 & 0 \\ 0 & 0 & 0 & 0 \\ 0 & 0 & 0 & 0 \\ 0 & 0 & 0 & 0 \\ 0 & 0 & 0 & 0 \\ 0 & 0 & 0 & 0 & 0 \\ 0 & 0 & 0 & 0 & 0 \\ 0 & 0 & 0 & 0 & 0 \\ 0 & 0 & 0 & 0 & 0 \\ 0 & 0 & 0 & 0 & 0 & 0 \\ 0 & 0 & 0 & 0 & 0 & 0 \\ 0 & 0 & 0 & 0 & 0 & 0 & 0 \\ 0 & 0 & 0 & 0 & 0 & 0 & 0 \\ 0 & 0 & 0 & 0$  $\begin{bmatrix} 0 & 0 & 1 & 0 \end{bmatrix}$  $\begin{bmatrix} 0 & 0 & 0 \end{bmatrix}$ (44)

E' evidente che la formulazione "consistent" dia risultati più accurati, infatti viene trascurato l'accoppiamento fra i gradi di libertà così come l'effetto inerziale. Tuttavia, la formulazione "lumped" è molto utilizzata poiché risultando in una matrice massa diagonale determina consistenti riduzioni del tempo computazionale.

In [Figura 13](#page-20-0) è mostrato l'errore percentuale sulle prime 15 frequenze naturali per una trave a mensola utilizzando al formulazione lumped e consistent. Interessante notare come all'aumentare del numero di elementi finiti le due formulazioni danno risultati sempre più simili.

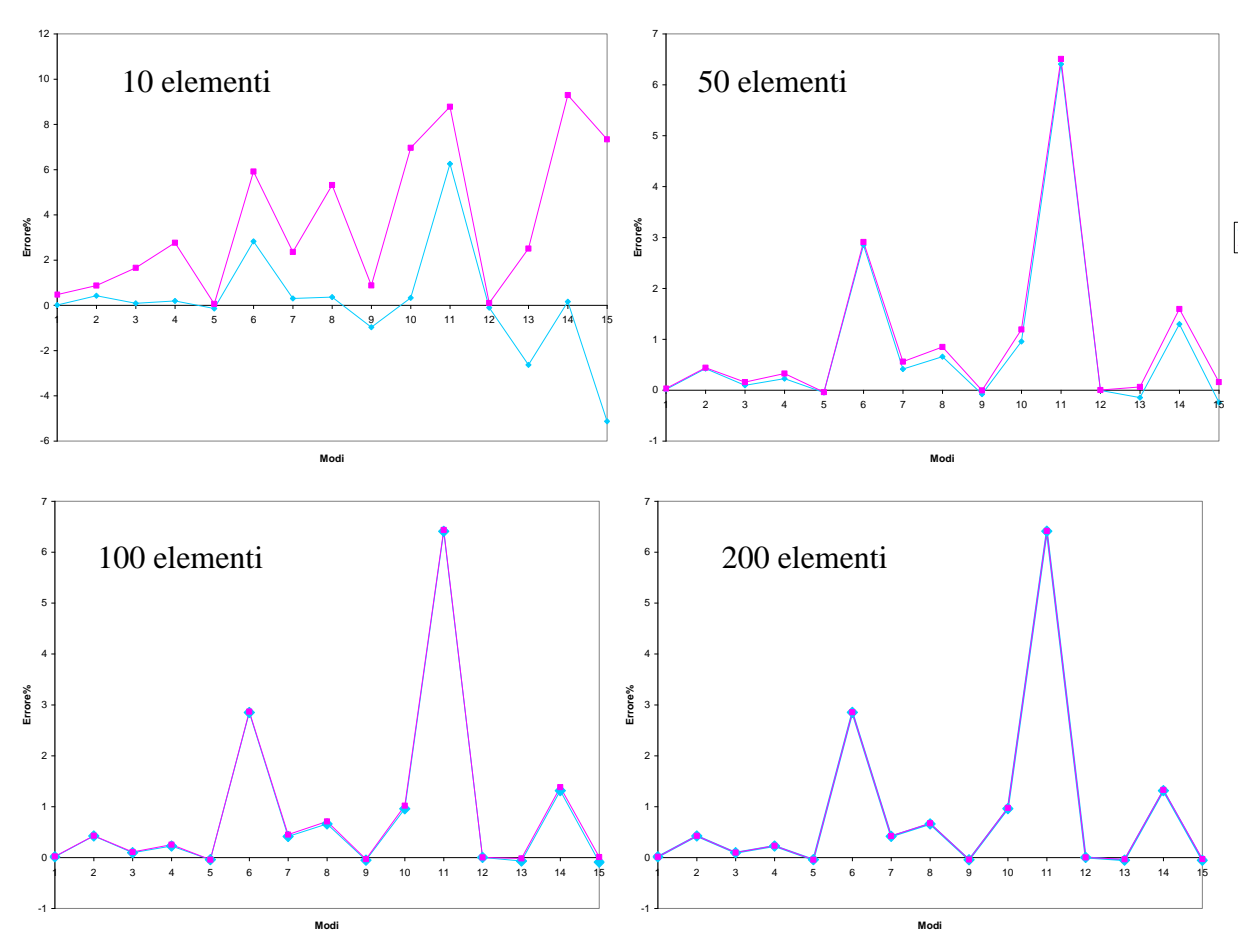

<span id="page-20-0"></span>**Figura 13. Errore percentuale (rispetto alla soluzione teorica utilizzando i sistemi continui) sulle prime 15 frequenze naturali per una trave incastrata modellata con un numero variabile di elementi (10, 50, 100, 200). In viola utilizzando la formulazione "lumped" ed in azzurro utilizzando la formulazione "consistent".**

### **4.3. Tecniche per diminuire il numero di gradi di libertà (Model reduction)**

La creazione della mesh può generare un elevato numero di elementi e pertanto un elevato numero di g.d.l. aumentando pertanto il costo computazionale. In particolare, quando vengono usati schemi automatici di generazione della mesh o quando si usano elementi tridimensionali il numero di g.d.l. aumenta velocemente. Esistono diverse tecniche per ridurre il numero di g.d.l.. nel seguito ne sono chiarite alcune:

- semplificazione del modello. Eliminare dal disegno CAD (prima della mesh) tutti quegli elementi che risultano inutili per l'analisi (bulloni, rivetti, piccoli fori, etc);
- semplificazione per idealizzazione. Utilizzare se possibile elementi trave o piastra piuttosto che elementi tridimensionali (ad esempio per meshare una struttura a forma di trave);
- usare la simmetria del problema.
- Riduzione modale. Sia un problema di dimensione  $N([M]\{\ddot{x}\} + [C]\{\dot{x}\} + [K]\{x\} = \{f\})$ , pertanto le matrici massa e rigidezza avranno dimensione *N*X*N* e il vettore dei g.d.l. *x* avrà dimensione *N*X1. Applicando un cambiamento di coordinate  $\{x\} = [\Phi]_r \{q\}_r$  dove  $\{q\}_r$  ha dimensione  $mX1$  con  $m < N$  e  $[\Phi]_r$  rappresenta la matrice (rettangolare) degli autovettori (in cui gli autovettori relativi alle pulsazioni naturali più elevate sono stati eliminati), la taglia del problema si riduce. In particolare, le matrici massa e rigidezza risultano diagonali e di<br>dimensione  $mXm$ :<br> $[m] = \Phi^T[M]\Phi; [k] = \Phi^T[K]\Phi; [c] = \Phi^T[C]\Phi; \{p\} = \Phi^T\{f\}; (45)$ dimensione *m*X*m*:

$$
[m] = \Phi^T [M] \Phi; [k] = \Phi^T [K] \Phi; [c] = \Phi^T [C] \Phi; \{p\} = \Phi^T \{f\}; (45)
$$

 Riduzione di Guyan o riduzione statica. In questa procedura di riduzione, i g.d.l. totali del problema vengono divisi in due categorie: i g.d.l. master e gli slave. I g.d.l. slave sono quelli che possono essere rimossi ed espressi in funzione dei g.d.l. master mediante una relazione statica. In particolare, l'equazione del moto per un sistema non smorzato forzato può essere riscritta in funzione dei g.d.l. slave e master nel seguente modo:

$$
\begin{pmatrix} M_{mm} & M_{ms} \\ M_{sm} & M_{ss} \end{pmatrix} \begin{Bmatrix} \ddot{u}_m \\ \ddot{u}_s \end{Bmatrix} + \begin{pmatrix} K_{mm} & K_{ms} \\ K_{sm} & K_{ss} \end{pmatrix} \begin{Bmatrix} u_m \\ u_s \end{Bmatrix} = \begin{Bmatrix} f_m \\ f_s \end{Bmatrix} (46)
$$

Le due equazioni matriciali in (46) sono pertanto:

$$
M_{mn}\ddot{u}_m + M_{ms}\ddot{u}_s + K_{mm}u_m + K_{ms}u_s = f_m(47)
$$

 $M_{sm}\ddot{u}_m + M_{ss}\ddot{u}_s + K_{sm}u_m + K_{ss}u_s = f_s(48)$ 

Il metodo prevede che la relazione fra i g.d.l. master e slave non venga influenzata dalla massa e inerzia (riduzione statica), pertanto dalle (47) (48) il contributo dei termini inerziali è annullato:

$$
K_{mm}u_m+K_{ms}u_s=f_m(49)
$$

$$
K_{\rm sm}u_{\rm m}+K_{\rm ss}u_{\rm s}=f_{\rm s}\left(50\right)
$$

Risolvendo la  $(50)$  in funzione di  $u<sub>s</sub>$  si ottiene:

$$
u_s = K_{ss}^{-1} f_s - K_{ss}^{-1} K_{sm} u_m(51)
$$

Sostituendo la (51) nella (49) si ottiene:  
\n
$$
K_{mm}u_m + K_{ms}(K_{ss}^{-1}f_s - K_{ss}^{-1}K_{sm}u_m) = f_m
$$
  $\rightarrow$  (k

che può essere riscritta come:

$$
\rightarrow (K_{mm} - K_{ss}^{-1} K_{sm}) u_m = f_m - K_{ms} K_{ss}^{-1} f_s (52)
$$

 $K_r u_r = f_r(53)$ dove:

$$
u_r = u_m
$$
 e  $f_r = f_m - K_{ms} K_{ss}^{-1} f_s (54)$ 

Ma

$$
\left\{f_{r}\right\} = \left[W\right]^{T} \left\{f\right\} = \left[W\right]^{T} \begin{Bmatrix} f_{m} \\ f_{s} \end{Bmatrix} (55)
$$

Confrontando al (54) con la (55) si ottiene la matrice di trasformazione di riduzione di coordinate W:

 ${f_r} = | I - K_{ms} K_{ss}^{-1} | {f}$  $f_r$ } =  $\left[I - K_{ms} K_{ss}^{-1}\right]$ { $f$ } (56)

Abbiamo quindi ricavato la matrice W che riduce il numero di coordinate  $u = Wu_r$ . La nuova equazione del moto si ottiene poi con le (45).

### **4.4 Smorzamento strutturale**

Una accurata analisi delle strutture reali suggerisce che lo smorzamento viscoso non è rappresentativo per modelli a molti gradi di libertà, come ad esempio i modelli ad elementi finiti. Appare infatti che lo smorzamento, in questi casi, abbia un andamento legato all'inverso della frequenza.

Per un sistema ad un grado di libertà lo smorzamento strutturale assume la forma:  $c = h / \omega$ .

pertanto la relativa forza di smorzamento strutturale assume la forma:

 $f_{\textit{smorz},\textit{strut}} = -(h/\omega)\dot{x} = -ihx$  .

L'equazione del moto per un sistema forzato ad un grado di libertà con smorzamento strutturale diventa:

 $\rightarrow$   $m\ddot{x} + (k + ih)x = f$ 

Ponendo  $(k+ih)=k(1+i\eta)$ , con  $\eta$  detto loss factor, si ottiene nell'equazione del moto un termine di rigidezza complessa:

 $m\ddot{x} + k(1 + i\eta)x = f$ 

Tipici valori di  $\eta$  sono fra 10<sup>-5</sup> per alluminio o acciaio fino ad 1 per materiali plastici (gomme) Per sistemi a molti gradi di libertà, si può generalizzare:

 $[M]\{\ddot{x}\} + [K + iH]\{x\} = \{f\}$ 

## *Esercizio (da portare in forma scritta all'esame)- Trave incastrata in Nastran-Virtual Lab*

<span id="page-22-0"></span>Consideriamo la trave incastrata [\(Figura 14,](#page-22-0) [Figura 15\)](#page-22-1) con sezione rettangolare 0,15x0,44 m e lunghezza 10 m. La trave è di alluminio. La trave dovrà essere modellata con elementi CBEAM (1D) e con elementi CTETRA (3D) come in [\(Figura 14,](#page-22-0) [Figura 15\)](#page-22-1).

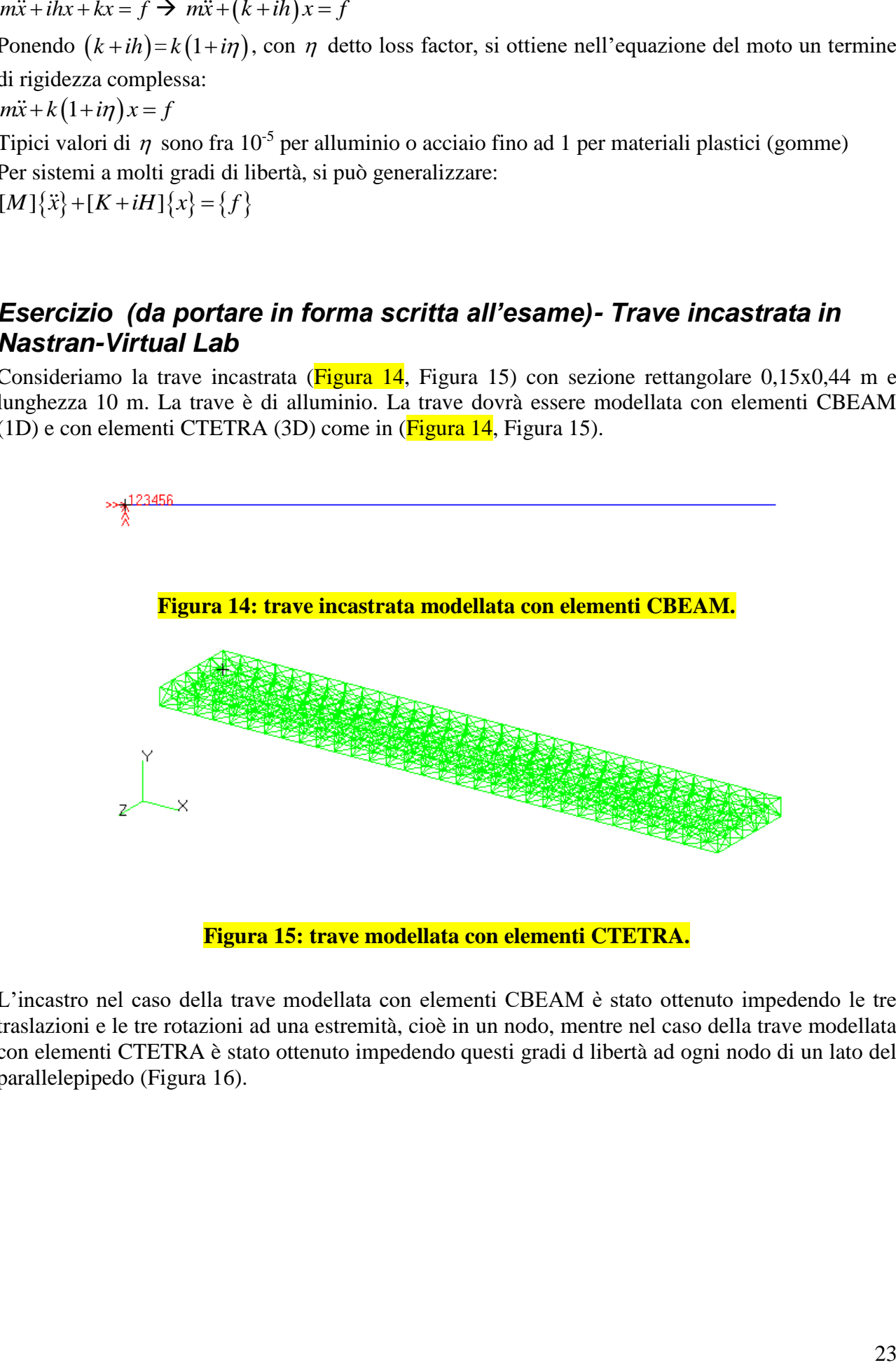

**Figura 15: trave modellata con elementi CTETRA.**

<span id="page-22-1"></span>L'incastro nel caso della trave modellata con elementi CBEAM è stato ottenuto impedendo le tre traslazioni e le tre rotazioni ad una estremità, cioè in un nodo, mentre nel caso della trave modellata con elementi CTETRA è stato ottenuto impedendo questi gradi d libertà ad ogni nodo di un lato del parallelepipedo [\(Figura 16\)](#page-23-0).

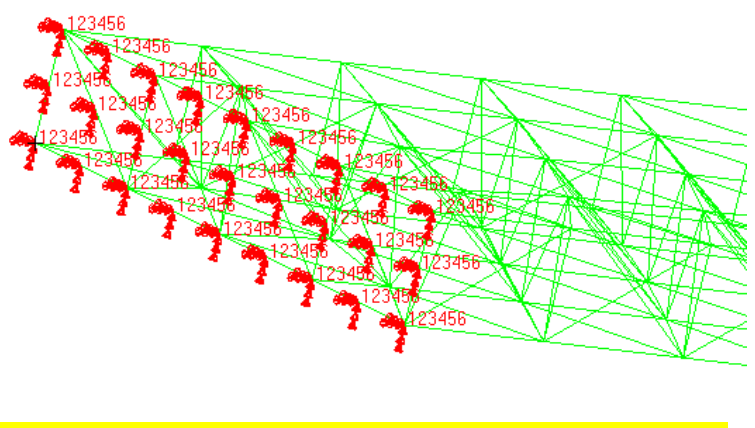

**Figura 16: vincoli per la trave modellata con elementi CTETRA.**

<span id="page-23-0"></span>Si richiede di modellare con LMS Virtual Lab la trave considerandola prima come monodimensionale (usando elementi CBEAM) e poi tridimensionale (usando elementi CTETRA) e confrontare le frequenze naturali ottenute (SOL103) con le frequenze naturali teoriche. Inserire poi i dati nella seguente Tabella 1.

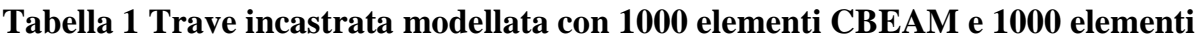

**CTETRA**

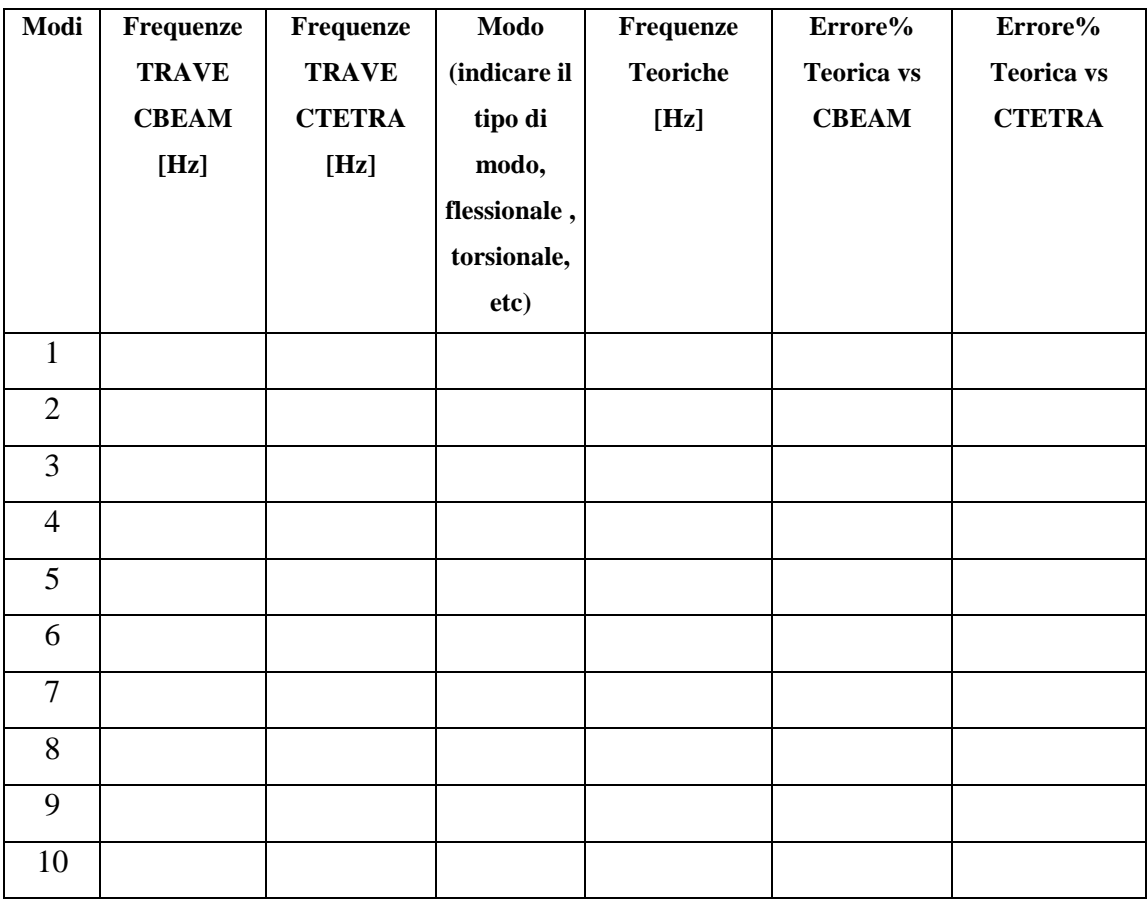

#### **Di seguito un esempio di file BDF di Nastran**

```
$ NASTRAN input file created by the MSC MSC.Nastran input file
$ translator ( MSC.Patran 12.0.041 ) on September 21, 2005 at 10:52:43.
$ Normal Modes Analysis, Database
SOL 103
CEND
SEALL = ALLSUPER = ALLECHO = NONESUBCASE 1
$ Subcase name : Default
   SUBTITLE=Default
  MF.THOD = 1stress=all
spc=2
BEGIN BULK
PARAM POST 0
PARAM AUTOSPC YES
PARAM PRTMAXIM YES
EIGRL 1 16 0<br>PSOLID 1 1
PSOLID<sub>1</sub>
$ Pset: Property_1<br>CTETRA 1 1
                   5774 2133 6428 6367 24353 24376
24380 35839 13174 17539<br>CTETRA 2 1 2196 2185
                  CTETRA 2 1 2196 2185 1526 2172 40246 18845 
………………………………………………………
$ Material : Material 1
MAT1* 1 6.8+10 .3
* 2900.
$ Nodes of the Entire Model
GRID* 1 -0.02603926542250.06873768028045*A1
*A1 0.15908825799237 
                                 -0.02605234924510.07670429191051*A2
*A2 0.14779071433393 
GRID* 3 -0.02791697484020
$ Loads for Load Case : Default
SPCADD 2 1
$ Displacement Constraints of Load Set : vincoli
SPC1 1 123456 183 199 200 201 202 203
        204 225 226 227 228
SPC1 1 123456 264 THRU 277
$ Referenced Coordinate Frames
ENDDATA
```
### *Calcolo delle frequenze teoriche*

#### Vibrazioni flessionali di una trave

Le **frequenze naturali flessionali** della trave possono essere calcolata analiticamente attraverso l'equazione di Eulero:

$$
EI = \frac{\partial^4 v}{\partial x^4} + \rho S \frac{\partial^2 v}{\partial t^2} = 0
$$
 (1)

Dalla risoluzione della [\( 1\)](#page-25-0) si ottiene la seguente relazione per calcolare le frequenze naturali in base delle condizioni al contorno imposte:

<span id="page-25-0"></span>
$$
f_n = \frac{\beta_n^2}{2\pi} \sqrt{\frac{E \cdot I}{\rho \cdot A}}
$$
 (2)

Dove: E è il modulo di Young;

 $\rho$ è la densità;

*A* è la sezione;

*I* è il momento d'inerzia;

l è la lunghezza della trave.

Vengono riportati di seguito i valori dei coefficienti  $\beta_n l$  per il caso di trave incastrata (**[Tabella 1](#page-25-1)**) e

<span id="page-25-1"></span>per il caso di trave free-free (**[Tabella 2](#page-25-2)**).

| $\beta_1 l$ |  | $\beta_2 l \quad \beta_3 l \quad \beta_4 l \quad \beta_5 l$                            | $\beta_{\epsilon}l$ | $\beta_{\tau}l$ | $\beta_{\rm s}l$ | $\beta_0 l$ | $\beta_{10}l$ |
|-------------|--|----------------------------------------------------------------------------------------|---------------------|-----------------|------------------|-------------|---------------|
|             |  | $(1,875)$ 4,694 $(7,854)$ 10,995 $(14,137)$ 17,278 $(20,420)$ 23,562 $(26,703)$ 29,845 |                     |                 |                  |             |               |

**Tabella 1: valori di β l per trave incastrata.** 

|  | $\beta_2 l$ | $\beta_3 l$ | $\beta_{\scriptscriptstyle{A}}l$ | $\beta_{5}l$ | $\beta_{\epsilon}l$ | $\beta_{\tau}l$ |                                                           |
|--|-------------|-------------|----------------------------------|--------------|---------------------|-----------------|-----------------------------------------------------------|
|  |             |             |                                  |              |                     |                 | $(4,730 7,853 10,996 14,137 17,278 20,347 23,562 26,703)$ |

Tabella 2: valori di  $\beta$  *l* per trave free-free.

<span id="page-25-2"></span>Vibrazioni torsionali di una trave

Le **frequenze naturali torsionali** per una trave incastrata possono essere calcolate analiticamente attraverso la seguente equazione differenziale:

<span id="page-25-3"></span>
$$
I p_m \frac{\partial^2 \theta}{\partial t^2} = G J \frac{\partial^2 \theta}{\partial x^2}
$$
 (3)

Dalla risoluzione della [\( 3\)](#page-25-3) si ottengono le relazioni per calcolare le frequenze naturali al variare delle condizioni al contorno. Per una trave incastrata ad una estremità la relazione è:

$$
f_n = \frac{(2n+1)\cdot c}{4\cdot l} \tag{4}
$$

dove *m Ip*  $c = \sqrt{\frac{G \cdot J}{\cdot}}$ 

*J* Torsional Constant;

 $I p_m = \rho \cdot I p_A$  momento d'inerzia polare della massa;

12  $I_{p_A} = \frac{b \cdot h^3 + h \cdot b^3}{12}$  momento d'inerzia polare della sezione;

*n*=0,1,2,…..(la prima frequenza torsionale si ottiene con n=0)

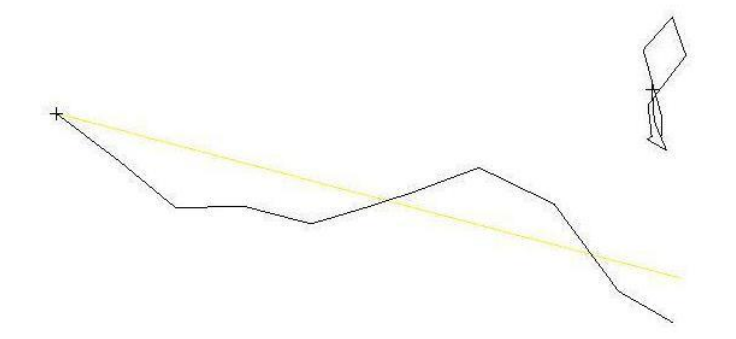

**Figura 17: modo torsionale per una trave incastrata.**

#### *Torsional Constant*

J è usato per indicare la Torsional Constant.

Sfortunatamente la stessa variabile usata per indicare la torsional constant è usata anche per indicare il momento polare d'inerzia della sezione (qui indicato con  $I_{p_A}$ ). Queste due grandezze NON sono la stessa cosa. Ad aggiungere confusione nel caso di sezione circolare i due sono numericamente identici.

$$
I p_A = J = \frac{\pi \cdot r^4}{2} \tag{5}
$$

Il momento polare d'inerzia della sezione rispetto ad un asse OZ (asse polare) perpendicolare al piano della sezione è dato da:

$$
I p_A = \int r^2 dm = \int x^2 dm + \int y^2 dm = I_x + I_y
$$
 (6)

La Torsional Constant varia invece a seconda della forma della sezione [\(Tabella 3\)](#page-29-0).

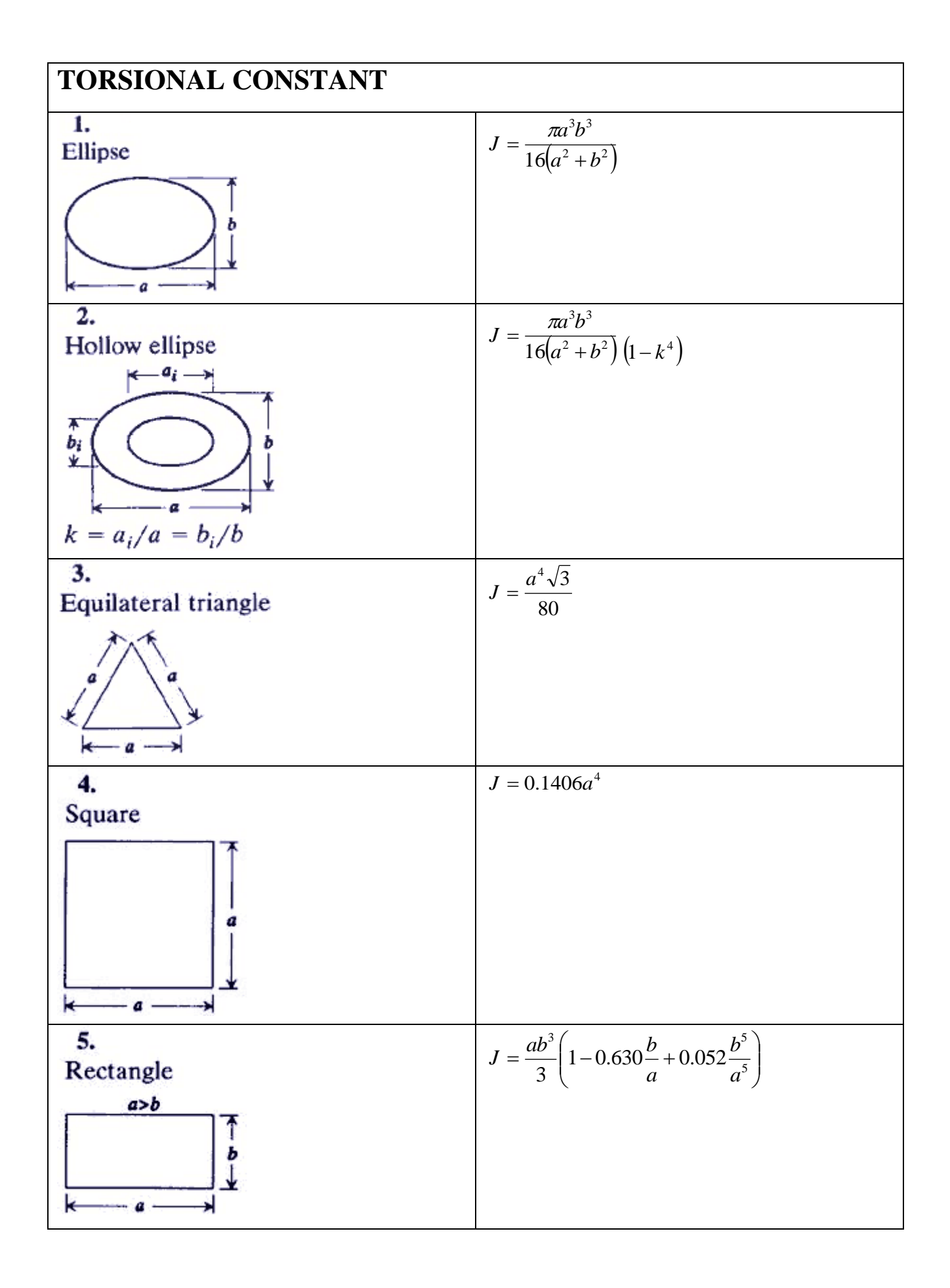

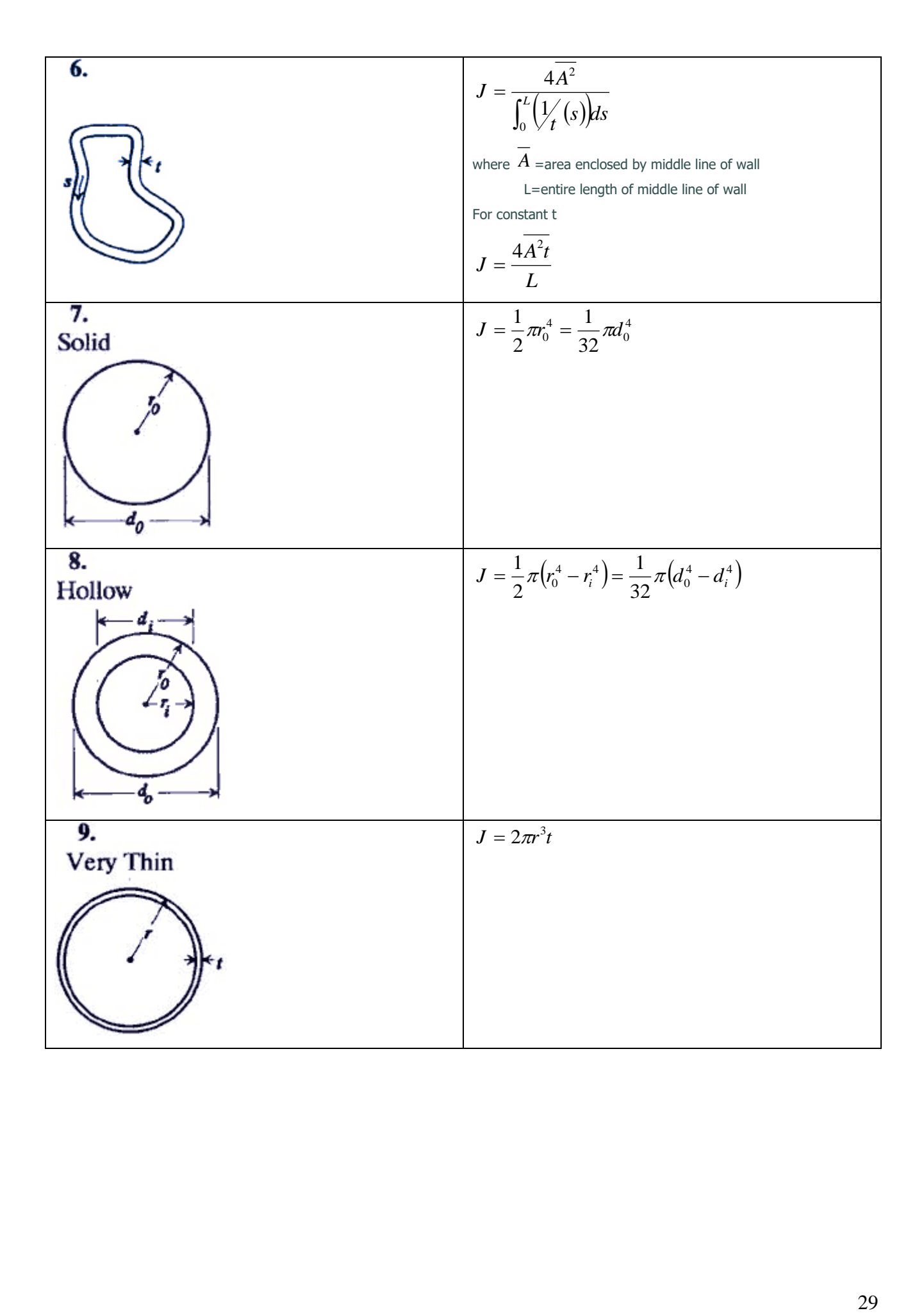

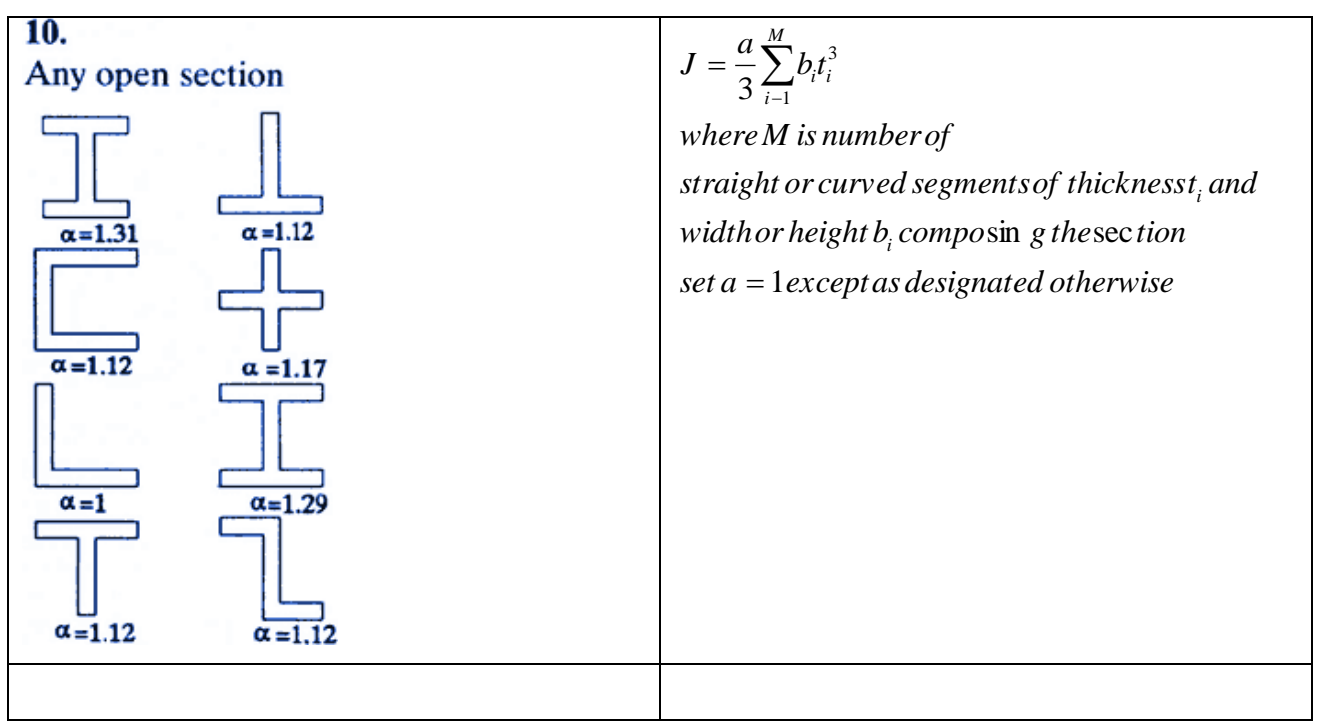

**Tabella 3: Torsional Constant per le varie sezioni.**

### <span id="page-29-0"></span>Vibrazioni longitudinali di una trave

Le **frequenze naturali longitudinali** per una trave possono essere calcolate analiticamente attraverso la seguente equazione differenziale:

<span id="page-29-1"></span>
$$
\frac{\partial^2 u}{\partial t^2} = \frac{E}{\rho} \frac{\partial^2 u}{\partial x^2}
$$
 (7)

Dalla risoluzione della [\( 7\)](#page-29-1) si ottengono le relazioni per calcolare le frequenze naturali al variare delle condizioni al contorno.

Per una trave incastrata la soluzione è:

$$
f_n = \frac{(2n-1)}{4l} \sqrt{\frac{E}{\rho}}
$$
 (8)

dove:  $\rho$  densità;

*E* modulo di Young;

*n* è in modo;

*l* è la lunghezza.

Per una trave in condizioni free-free l'equazione diventa:

$$
f_n = \frac{n}{2l} \sqrt{\frac{E}{\rho}}
$$
 (9)

# *Esercizio (da portare in forma scritta all'esame)– PORTA DI AUTOMOBILE*

Usando il modello di porta di auto (left\_door.bdf), si richiede di:

1)Calcolare le prime 15 frequenze naturali e mostrare le relative forme modali del modello in condizioni libere

2)Vincolare il modello a telaio nei 3 punti evidenziati (anteriormente in 2 punti e posteriormente in un punto). Scegliere per ogni punto gli opportuni gradi di libertà da vincolare in base a considerazione ingegneristiche. Valutare le prime 10 frequenze naturali e mostrare le relative forme modali del modello così ottenuto.

3) Vincolare il modello solo al Punto 3. Applicare al punto 1 e punto 2 una forza con spettro piatto in frequenza fra 5 e 200Hz. Calcolare la vibrazione ottenuta in un punto prossimo alla maniglia 4)Stampare i comandi principali del listato BDF.

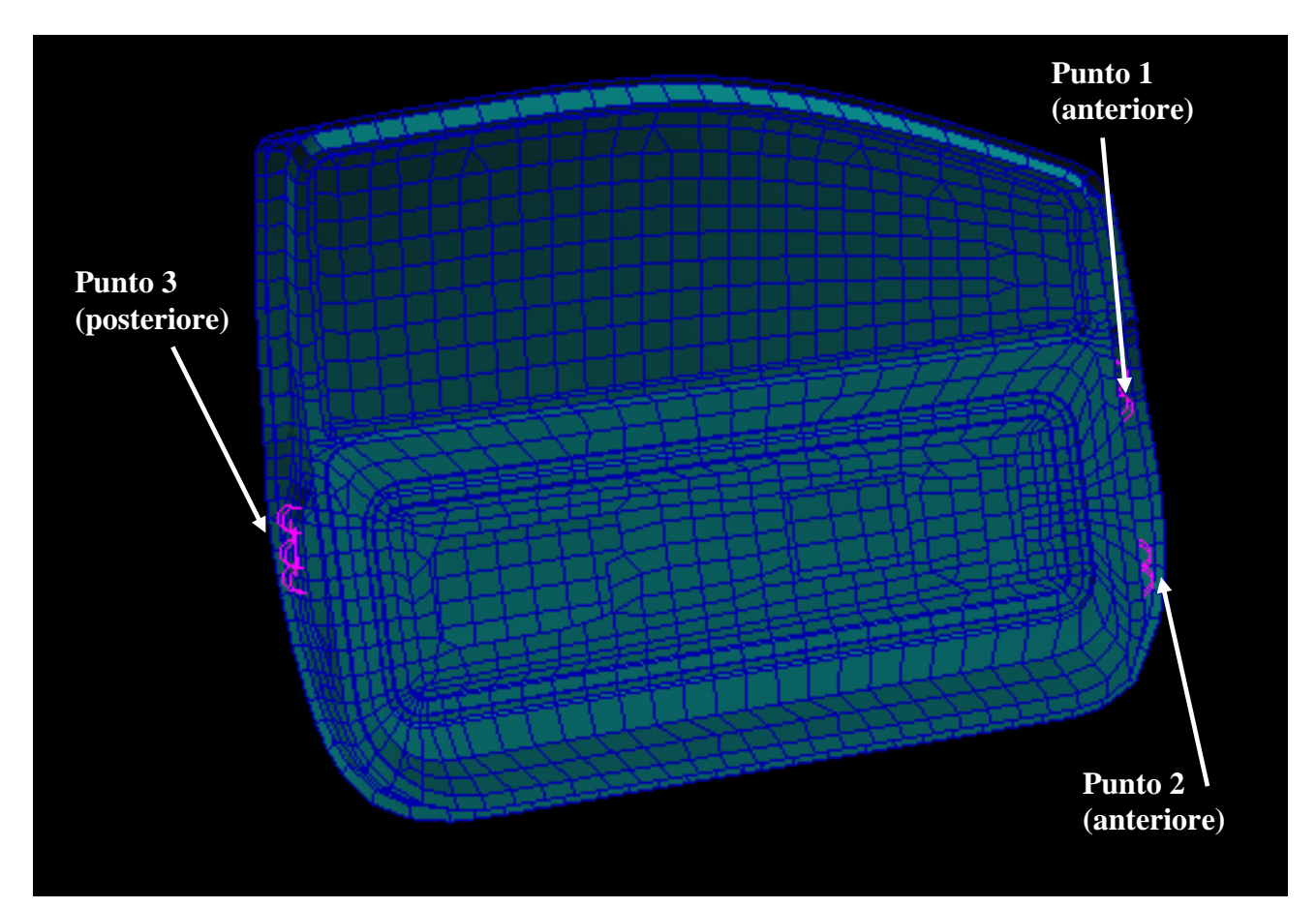

# *Esercizio (da portare in forma scritta all'esame)*– *Correlazione numerico sperimentale di cassa di riduttore ad ingranaggi (analisi modale sperimentale e numerica)*

Per la scatola di riduttore ad ingranaggi di figura mostrare la matrice MAC fra i modi calcolati sperimentalmente e numericamente

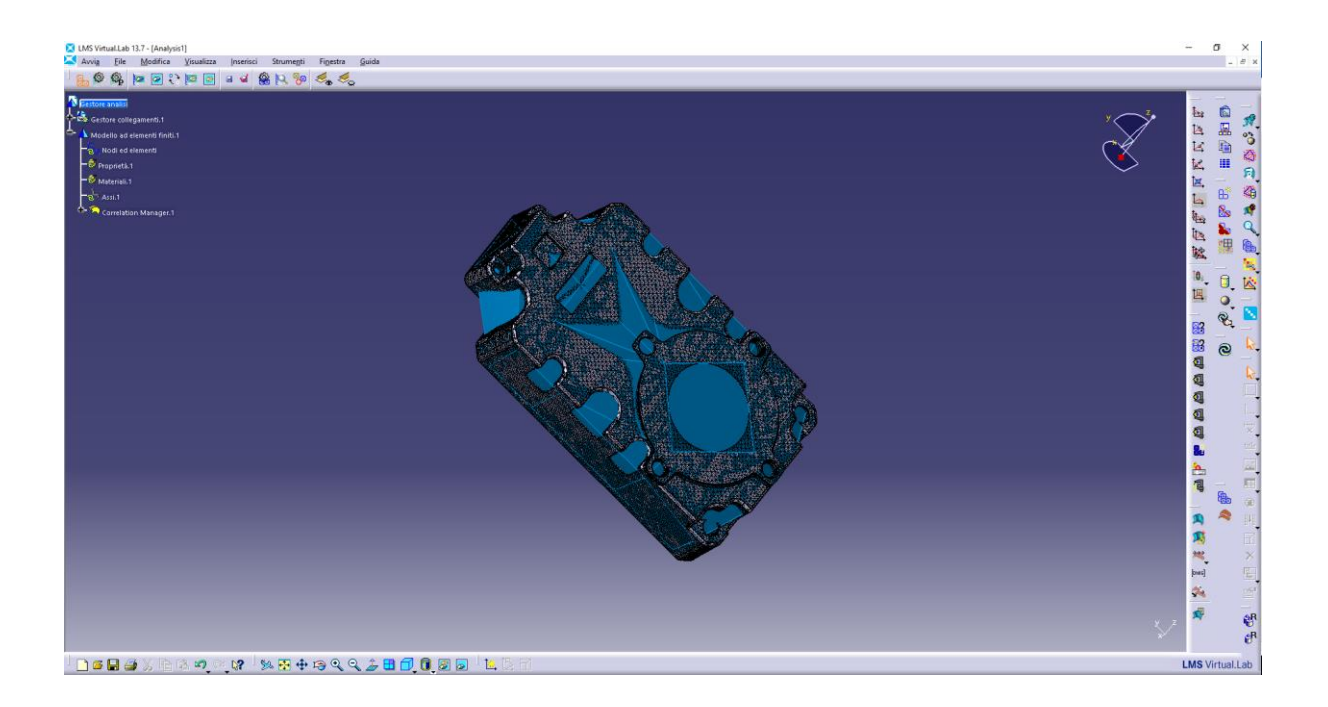